#### ҚАЗАҚСТАН РЕСПУБЛИКАСЫ ҒЫЛЫМ ЖƏНЕ ЖОҒАРЫ БІЛІМ МИНИСТРЛІГІ

«Қ.И. Сәтбаев атындағы Қазақ ұлттық техникалық зерттеу университеті» коммерциялық емес акционерлік қоғамы

Автоматика және ақпараттық технологиялар институты

Автоматтандыру және басқару кафедрасы

6В07103 - Автоматтандыру және роботтандыру

Ағабек Айтуар Қайратұлы

Қойманы басқарудың автоматтандырылған жүйесін жобалау

### Дипломдық жобаға **ТYСІНДІРМЕ ЖАЗБА**

6В07103 - Автоматтандыру және роботтандыру

Алматы 2023

## ҚАЗАҚСТАН РЕСПУБЛИКАСЫ ҒЫЛЫМ ЖӘНЕ ЖОҒАРЫ БІЛІМ МИНИСТРЛІГІ

«Қ.И. Сәтбаев атындағы Қазақ ұлттық техникалық зерттеу университеті» коммерциялық емес акционерлік қоғамы

Автоматика және ақпараттық технологиялар институты

Автоматтандыру және басқару кафедрасы

## **КОРҒАУҒА ЖІБЕРІЛДІ** Автоматтандыру және басқару кафедрасының меңгерушісі, физика-математика ғылымдарының кандидаты Алдияров Н.У.  $2023/$ ж.

#### Дипломдық жобаға ТҮСІНДІРМЕ ЖАЗБА

Тақырыбы «Қойманы басқарудың автоматтандырылған жүйесін жобалау»

6B07103 - «Автоматтандыру және роботтандыру» мамандығы

Орындаған:

Рецензент PhD, доку ор, доцент Орақбаев Е.Ж.  $\mathcal{A}$  »  $006$  $2023$  ж

Ағабек Айтуар Қайратұлы

Ғылыми жетекші Доктор РhD, кауымдастырылған профессор  $\frac{1}{\sqrt{301}}$  Aбжапаров K.A.

**Алматы 2023** 

# ҚАЗАҚСТАН РЕСПУБЛИКАСЫ ҒЫЛЫМ ЖӘНЕ ЖОҒАРЫ БІЛІМ МИНИСТРЛІГІ

«Қ.И. Сәтбаев атындағы Қазақ ұлттық техникалық зерттеу университеті» коммерциялық емес акционерлік қоғамы

Автоматика және ақпараттық технологиялар институты

Автоматтандыру және басқару кафедрасы

6B07103 - «Автоматтандыру және роботтандыру» мамандығы

#### **БЕКІТЕМІН.**

Автоматтандыру және басқару кафедрасының меңгерушісі, физика-математика ғылымдарының кандидаты

Алдияров Н.У 2023 ж.

#### Дипломдық жобаны орындауға арналған ТАПСЫРМА

Білім алушы: Ағабек Айтуар Қайратұлы

Жобаның тақырыбы: «Қойманы басқарудың автоматтандырылған жүйесін жобалау» Университет проректоры Б.А.Жаутиковтың «23» қараша 2022 ж. № «408-П/Ө» бұйрығымен бекітілген.

Аяқталған жұмысты тапсыру мерзімі « 7 » 06 2023 ж.

Дипломдық жобада әзірлеуге жататын мәселелер тізімі:

а) кіріспе;

б) технологиялық бөлім, арнайы бөлім, басқару бөлімі;

Графикалық материалдар тізімі (міндетті реакцияны көрсете отырып): Құрылымдық сұлба Жұмыс презентациясы \_ слайдтарда көрсетілген.

Ұсынылатын негізгі әдебиеттер 15 атаулардан тұрады.

#### Дипломдық жобаны дайындау **KECTECI**

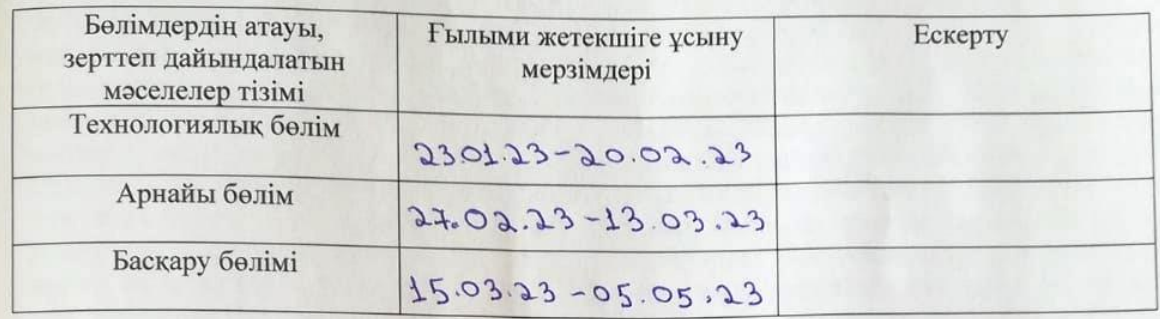

Аяқталған дипломдық жоба үшін, оған қатысты бөлімдердің жұмыстын көрсетумен, кеңесшілер мен норма бақылаушының қойған қолдары

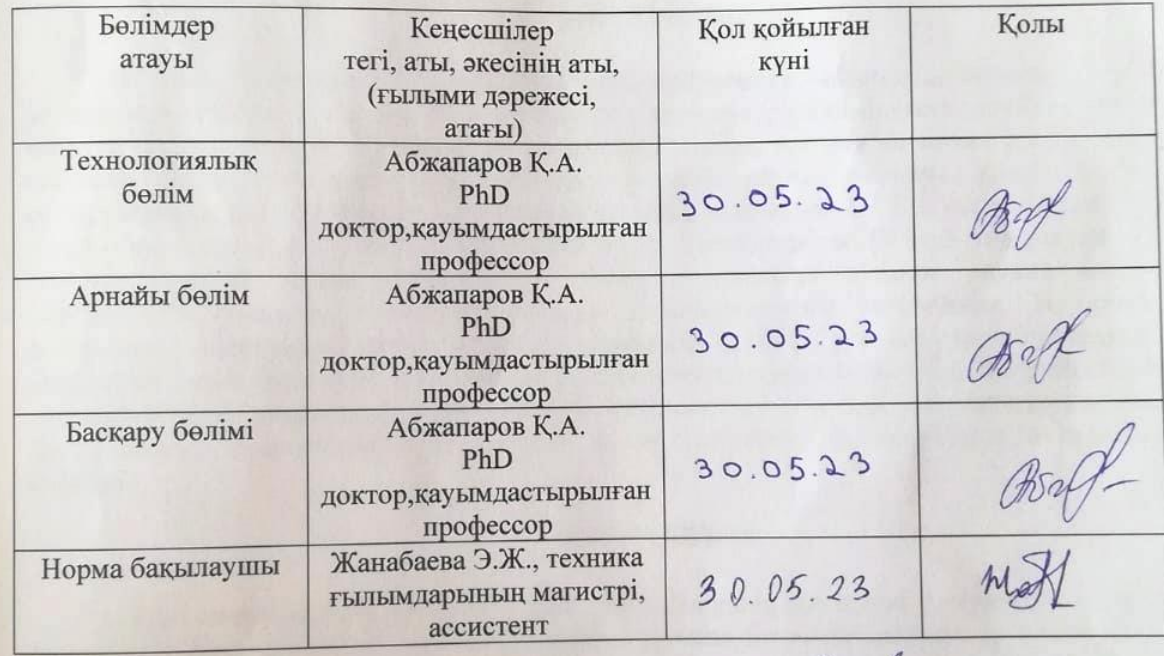

Ғылыми жетекшісі

Абжапаров Қ.А. Ағабек А.Қ.

Тапсырманы орындауға қабылдаған білім алушы

 $LO$  « $FL$ » 2023 ж.

Күні

# **МАЗМҰНЫ**

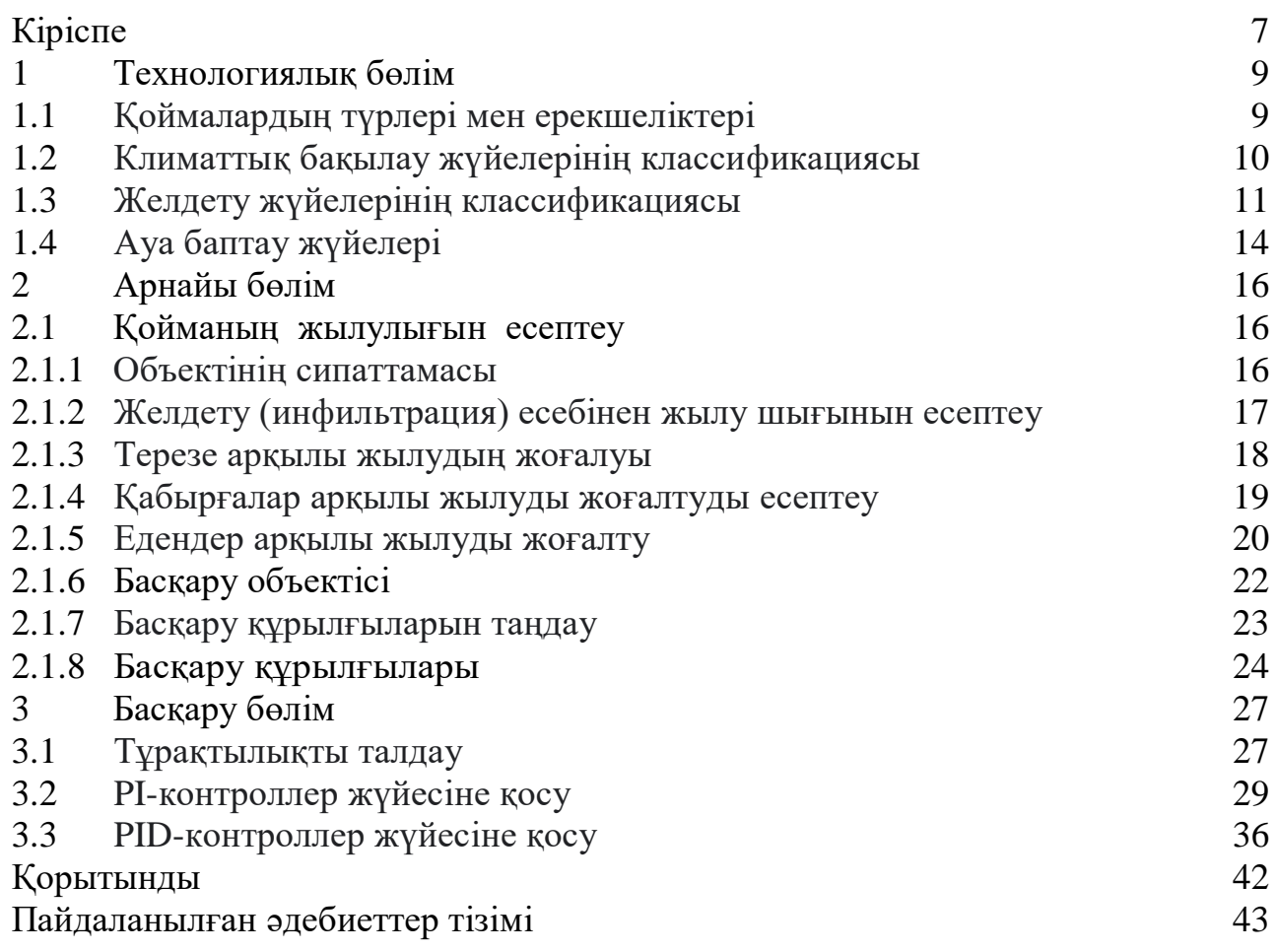

#### **АҢДАТПА**

Дипломдық жоба барысында қойманы басқарудың автоматтандырылған жүйелерін жобалау барысында қоймадағы ауа температурасына арналған климаттық бақылау жүйелерінің негізгі ақпараттары талқыланып.Және қоймадағы температураны автоматты түрде реттеуге арналған жылу инженерлік жүйесін әзірлеуді қарастырады. Жоба мыналарды қамтитын техникалық бөлімнен тұрады: автоматты басқару жүйесін талдау, қойма температурасын автоматты басқаружүйесін модельдеу. Бапталған PID-контроллермен соңғы АБЖ сапасын бағалау, жүйені контроллерсіз және контроллермен салыстыру. Реттегіштің түрі және сәйкес әдіс сипатталады.Сонымен қатар жабық автоматты басқару жүйесінің өтпелі процесінің сапасының тікелей бағалары анықталды. Контроллерді реттеу барысында жүйеге PI және PID контроллерлері енгізілді, оны реттеужүргізілді. Əрі қарай, екі жүйені одан әрі салыстыру үшін бапталған PID контроллері бар соңғы жабық контурлы автоматты басқару жүйесінің сапасының тікелей бағалары алынды. Жоғарыдағы айтылған есептеулер «Matlab» бағдарламасында есептелініп, жүргізілді.

#### **АННОТАЦИЯ**

В ходе дипломного проекта при проектировании автоматизированных систем управления складом обсуждаются основные сведения систем климат-контроля температуры воздуха на складе. Проект состоит из технической части, которая включает в себя: анализ системы автоматического регулирования, моделирование системы автоматического регулирования температуры склада. Оценка качества последней САУ с настроенным ПИДрегулятором, сравнение системы без регулятора и с регулятором. Описан тип регулятора и соответствующий метод. Кроме того, были определены прямые оценки качества переходного процесса замкнутой системы автоматического управления. В процессе настройки регулятора в систему были введены ПИ и ПИД регуляторы и проведена ее настройка. Затем были получены прямые оценки качества окончательной замкнутой системы автоматического управления с настроенным ПИД-регулятором для дальнейшего сравнения двух систем. Вышеупомянутые расчеты были рассчитаны и проведены в программе «Matlab».

#### **ANNOTATION**

In the course of the graduation project, when designing automated warehouse management systems, the basic information of climate control systems for air temperature in a warehouse is discussed. The project consists of a technical part, which includes: analysis of the automatic control system, modeling of the automatic control system for the temperature of the warehouse. Evaluation of the quality of the last ACS with a tuned PID controller, comparison of the system without a controller and with a controller. The type of regulator and the corresponding method are described. In addition, direct estimates of the quality of the transient process of a closed-loop automatic control system were determined. In the process of adjusting the controller, PI and PID controllers were introduced into the system and its tuning was carried out. Then, direct quality scores of the final PID-tuned closed-loop control system were obtained for further comparison of the two systems. The above calculations were calculated and carried out in the "Matlab" program.

## **КІРІСПЕ**

Автоматтандырылған қоймаларды басқару жүйеci. Өндірістік кәсіпорындарда автоматтандырудың төмен деңгейіне бағытталған нақты уақыт режимінде бақылау және қоймаларға автоматты түрде қол жеткізу қоймаларды басқару бағдарламалық қамтамасыз етуді әзірлеу арқылы жүзеге асырылады. Жұмыс алдымен жүйе талаптарын талдайды, содан кейiн TCP арқылы жалпы дизайн жоспарын береді. IP байланыс протоколы, қойманы басқару жүйесінің бағдарламалық қамтамасыз ету жиынтығын құрастырды. Нақты қолдану өндірістік кәсіпорындарды автоматтандыру деңгейі мен басқару тиімділігінің жақсарғанын көрсетеді.

Қойма – тауарларды уақытша сақтауға арналған техникалық құрылым. Олар белгілі бір климаттық жағдайларға, арнайы жабдықтың болуына сәйкес келуі керек. Жүктеу (түсіру) процесі мүмкіндігінше ыңғайлы болуы керек. Қоймалардың әртүрлі түрлері мен санаттары бар. Олар сәйкес келетін параметрлері бойынша жіктеледі. Олардың әрқайсысына қойылатын талаптар түріне, мақсатына, дизайнына, көлеміне, орналасуына және т.б.

Əртүрлі өнімдердің үлкен ағынына байланысты олардың шоғырлану қажеттілігі туындайды. Осы мақсатта тағайындалуы бойынша әр түрлі типтегі және түрдегі қоймалар салынуда. Оның ішінде кәсіпорындарды өніммен қамтамасыз ету жүзеге асырылып, тұтынушы дайын өніммен қамтамасыз етіледі.

Қоймадағы микроклиматтың негізгі параметрлерін: температураны, ылғалдылықты, тазалықты, қысымды, иістерді, ауа қозғалысының жылдамдығын автоматты түрде сақтайтын жүйелер. Жүйені енгізу үшін бірқатар техникалық құралдарды жүзеге асыру қажет. Оларға ауаны қоспалардан сүзу, ауаны қажетті параметрлерге дейін жылыту немесе салқындату, ауаның салыстырмалы ылғалдылығын сақтау кіреді.

Қоймадағы ауаны біркелкі бөлу үшін желдетудің дұрыс орналасуы, сондай-ақ автоматты реттеу және басқару құралдары.Қоймадағы тиімді климаттық бақылау және реттеу онда тұратын және жұмыс істейтін адамдарды салауатты және өнімді ортамен қамтамасыз етудің кілті болып табылады, сонымен бірге шығындар мен қоршаған ортаны білу тұрғысынан ең жақсы энергия тиімділігін қамтамасыз етеді.

Жылыту, желдету және ауаны баптау (HVAC) жүйелерін, сондай-ақ кондиционерлерді, жылу шығынын бөлгіштерді, термостаттарды және ауа сапасы жүйелерін қамтитын заманауи климаттық бақылау жүйелері смарт технологияның барлық артықшылықтарын пайдалану үшін анағұрлым интеллектуалды болып келеді.

Əрбір климаттық бақылау жүйесі физикалық айнымалыларды өлшеуге негізделгендіктен, температураны, ылғалдылықты, қоршаған ортаның жарықтандыруын және ауа сапасын тиімді бақылау және бақылау үшін қоршаған орта сенсорларының көп саны пайдаланылуы керек, сонымен бірге

кез келген құрылғы жұмыс істеуі керек. мүмкін болатын ең жоғары энергия тиімділігімен.

Ауа климатын бақылау жүйелерін жобалау үшін есептеу бірнеше жолмен жүзеге асырылады:

- жылуды жоғалту;
- артық жылу шығару;
- зиянды газдардың немесе шаңның құрамы;
- ылғалдың бөлінуі.

Бұл жұмыста бөлмедегі жылу шығындарын есептеуді қамтитын нұсқа қолданылады:

- сыртқы қабырға;
- еден мен төбе;
- терезе саңылаулары;
- инфильтрация.

Əртүрлі мақсаттағы қоймадағы ауа ортасының қажетті параметрлерін қамтамасыз ету тиісті құрылыс нормалары мен ережелерімен , техникалық шарттармен және басқа да нормативтік құжаттармен реттеледі. Бұл жұмыстың мақсаты ауаның климаттық бақылау жүйелерінің негізгі түсініктерін және қоймаға арналған автоматтандырылған климаттық бақылау жүйесін кейіннен енгізу үшін қолданыстағы математикалық және компьютерлік модельдерді зерттеу болып табылады.

Бұл жобада қоймадағы температураны автоматты түрде реттеуге арналған жылу инженерлік жүйесін әзірлеуді қарастырады. Жоба мыналарды қамтитын техникалық бөлімнен тұрады: қойма температурасын автоматты басқару жүйесін модельдеу, автоматты басқару жүйесін талдау, , бапталған PIDконтроллермен соңғы жүйені контроллермен және контроллерсіз салыстыру. Сондай-ақ реттегіштің түрі және сәйкес әдіс сипатталған. Контроллерді реттеуде жүйеге PI және PID контроллерлері енгізілді, нәтижесінде ең қолайлысы таңдалып, оны реттеу жүргізілді. Əрі қарай, екі жүйені (контроллермен және онсыз) одан әрі салыстыру үшін бапталған PID контроллері бар соңғы жабық контурлы автоматты басқару жүйесінің сапасының тікелей бағалары алынды. Жоғарыдағы есептеулер «Matlab» бағдарламасында жүргізілді.

# **1 ТЕХНОЛОГИЯЛЫҚ БӨЛІМ**

# **1.1 Қоймалардың түрлері мен ерекшеліктері**

Қойма – тауарларды уақытша сақтауға арналған техникалық құрылым. Олар белгілі бір климаттық жағдайларға, арнайы жабдықтың болуына сәйкес келуі керек. Жүктеу (түсіру) процесі мүмкіндігінше ыңғайлы болуы керек. Қоймалардың әртүрлі түрлері мен санаттары бар. Олар сәйкес келетін параметрлері бойынша жіктеледі. Олардың әрқайсысына қойылатын талаптар түріне, мақсатына, дизайнына, көлеміне, орналасуына және т.б.

Əрбір дерлік кәсіпкер қоймада тауарларды сақтауды ұйымдастыру қажеттілігіне тап болады. Бұл алдын ала сатып алынған, жартылай фабрикаттарды немесе әлі бөлшек сауда нүктесіне жіберуге немесе тұтынушыға беруге болмайтын дайын өнімдерді шығаруды күтетін шикізат партиялары болуы мүмкін. Ол үшін арнайы қоймалар әзірленген.

Əртүрлі өнімдердің үлкен ағынына байланысты олардың шоғырлану қажеттілігі туындайды. Осы мақсатта тағайындалуы бойынша әр түрлі типтегі және түрдегі қоймалар салынуда. Оның ішінде кәсіпорындарды өніммен қамтамасыз ету жүзеге асырылып, тұтынушы дайын өніммен қамтамасыз етіледі.

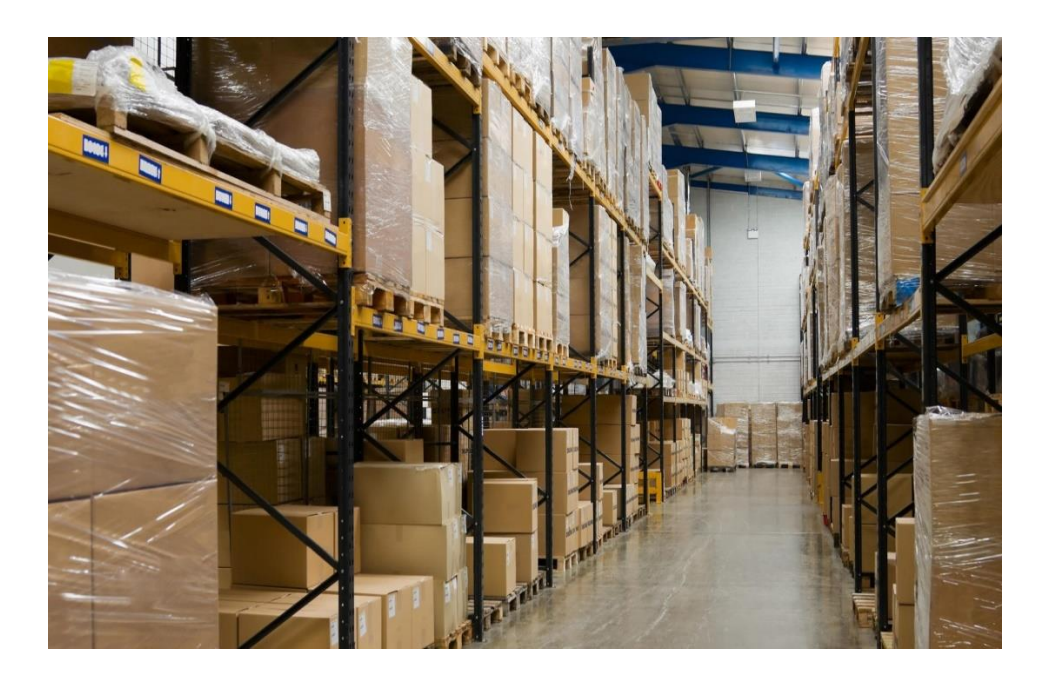

1.1 - сурет - Қойма

Заттар нашарламауы үшін белгілі бір шарттарын сақтау қажет. Бұл жағдайларға мыналар жатады: температура, ылғалдылық, тазалау, тікелей күн сәулесінің болмауы. Қоймадағы қолайлы температура +15℃-тен +20℃ градусқа дейін. Ылғалдылық 60-70% аспауы керек. Тазалау аптасына кемінде 2 рет жасалуы керек. Ультракүлгін заттарды бұзбауы үшін күнге қол

жетімділік болмауы керек, сондықтан қойма көбінесе сөрелердің жанында қосымша терезелерсіз жабылады. Бұл әсіресе боялған ағаш, мата, резеңке, қағаз сияқты материалдарды сақтау үшін өте маңызды.Заттарды қыста сақтау үшін жай ғана қойма емес, барлық қажетті жағдайлары бар жылы қойма қажет заттарыңыз мұқият сақталады және сіз оларды қауіпсіз және қауіпсіз алып кетесіз.

Жылы қойма - бұл бір температура үнемі сақталатын қойма бөлмесі. Əдетте бұл + 18-20 ℃ аймағында болады, бұл заттарды қорғау үшін қажет. Бірақ құбылмалы климатта, қоймаларға белгілі бір талаптар бар,сондықтан Қойманы климатты басқару жүйелері туралы біз төменде талқылаймыз.

## **1.2 Климаттық бақылау жүйелерінің классификациясы**

Климаттық бақылау жүйелерінің негізгі мақсаты қоймадағы қажетті параметрлерді сақтау болып табылады. Осылайша, олардың тағайындалуы бойынша жүйелердің бірнеше түрі бар:

- ыңғайлы;
- технологиялық;
- ыңғайлы және технологиялық.

Ыңғайлы жүйелердің мақсаты адам үшін қалыпты ауа параметрлерін білдіреді. Технологиялық – технологиялық процестің параметрлері. Комфорттехнологиялық - бұл екі алдыңғының қоспасы, бірақ қызмет көрсету персоналының тұрақты болуы жағдайында.

Олардың функцияларын орталықтандыру принципі бойынша климаттық бақылау жүйелері орталық, жергілікті, автономды емес және автономды болып бөлінеді.

Орталық жүйелерде суық және жылу көздері орталықтандырылған. Қоймаға ауаны бөлу ауа арналарының тармақталған желілерін қолдану арқылы жүзеге асырылады.

Жергілікті автономды емес жүйелерде орталықтандырылған суықтың және жылудың көздері бар. Ауаны өңдеу жергілікті кондиционерлерде жүзеге асырылады, олар тікелей қызмет көрсететін қоймаға орналасқан. Бұл жағдайда тарату арналары жүйесі жоқ. Жергілікті автономды емес кондиционерлерді жылу тасымалдағышпен және салқындатқышпен жабдықтау орталық жылу мен суықтың көздері бар құбырлар арқылы жүзеге асырылады.

Автономды жүйелер әр кондиционерленген бөлмеде жалпы корпусқа салынған жеке кондиционерлері бар автономды кондиционерлерді, тоңазытқыш машиналарды орнатуымен ерекшеленеді. Көрсетілген жүйелерден басқа, басқа ауаны баптау құрылғылары да мүмкін.

Жұмыс режимі бойынша кондиционерлер жыл бойына қажетті ауа параметрлерін жыл бойы сақтайтын және маусымдық, суық кезеңдегі ауаны жылытатын және ылғалдандыратын, жылы кезеңдегі ауаны салқындататын және ылғалдандыратын болып бөлінеді.

Желдеткіш әзірлеген қысымға сәйкес ауаны баптау жүйелері төмен (AP < 1,0 кПа), орташа  $(1,0 < AP < 3,0$  кПа) және жоғары қысымды  $(AP > 3,0$  кПа) болып бөлінеді.

Ауаны тазарту сызбасына сәйкес климаттық бақылау жүйелері тек сыртқы (таза) ауа кондиционерде өңдеуге жататындығымен және сыртқы және бөліктердің қоспасын өңдеумен сипатталатын рециркуляциямен сипатталатын тікелей ағынды болуы мүмкін. кондиционерлердегі рециркуляцияланған (шығарылатын) ауаның.

## **1.3 Желдету жүйелерінің классификациясы**

«ЖЖК» қоймаларда келесі мақсаттарда пайдаланылуы мүмкін жылыту желдету және ауаны баптау жүйелеріне жатады:

- ішкі ауаның сапасын сақтау;
- ішкі температураны реттеу;
- ішкі ылғалдылықты реттеу.

Ішкі ауаның сапасын қоймаға «таза» ауаны әкелу, «ескірген» ауаны шығару және сүзгілеу комбинациясы арқылы сақтауға болады. Желдету табиғи, механикалық немесе аралас (гибридті жүйе) болуы мүмкін.

Ішкі температураны қыздыру және салқындату арқылы басқаруға болады. Əдетте, бұл суды (немесе кейде бумен) және салқындатылған суды жылыту арқылы қол жеткізіледі, ол қазандықтар арқылы жасалады, содан кейін желдету жүйесінің бөлігі ретінде жылыту батареяларында және салқындату батареяларында қолданылады. Сонымен қатар, ыстық суды радиаторлар, еденді жылыту сияқты жүйелерді қуаттандыру үшін пайдалануға болады.

Ылғалдылықты желдету, құрғату және ылғалдандыру арқылы басқаруға болады. Ылғалды алу жиі салқындатумен бірге қамтамасыз етіледі, өйткені салқындатқыш ауа ауа ұстай алатын ылғалдың мөлшерін азайтады, нәтижесінде конденсация пайда болады. «Жабық» ылғалдылықты бақылау салқындату мен ылғалдандыруды, содан кейін қайта қыздыруды және ылғалдандыруды қамтуы мүмкін.

Кең мағынада, HVAC жүйелері қоймада немесе олар қызмет көрсететін кеңістікте немесе олардың комбинацияларында орталықтандырылған болуы мүмкін (мысалы, аудандық салқындатумен қамтамасыз етілген жергілікті кондиционерлер). Олар сондай-ақ кеңірек орталықтандырылған жылу немесе салқындату желісіне қосылуы мүмкін.

Желдету жүйелері арналы кондиционерлер сияқты бір жүйемен қамтамасыз етілген HVAC жүйесімен біріктірілуі мүмкін немесе олар жылыту радиаторлары бар механикалық желдету және локализацияланған жайлылық салқындату сияқты бөлек жүйелердің тіркесімі болуы мүмкін. Олар сондай-ақ табиғи желдету сияқты пассивті (немесе «табиғи») жүйелерді қамтуы мүмкін. Табиғи желдету схемасы 1.2 - суретте көрсетілген.

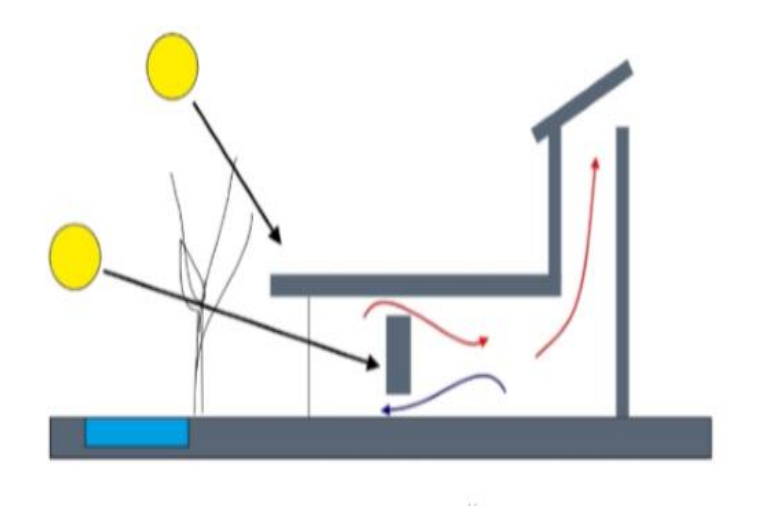

1.2 - сурет - Табиғи желдету схемасы

Табиғи желдетуді салу, пайдалану және техникалық қызмет көрсету механикалық желдетуге қарағанда әдетте арзанырақ, сондықтан әдетте жобалау процесінде зерттелетін бірінші нұсқа болып табылады. Дегенмен, табиғи желдету мүмкін емес және механикалық желдету қажет болатын жағдайлар болуы мүмкін:

- қойма периметрі бойынша желдету үшін тым терең;
- жергілікті ауа сапасы нашар, мысалы, егер қойма бос емес жолдың жанында болса;
- жергілікті шу деңгейі терезелерді ашу мүмкін еместігін білдіреді;

- жергілікті қалалық құрылым өте тығыз және қойманы желден қорғайды;

- ауаны салқындату немесе кондиционерлеу жүйелері терезелерді ашуға мүмкіндік бермейді;

- құпиялылық немесе қауіпсіздік талаптары терезелерді ашуға мүмкіндік бермейді;

- ішкі қалқалар тыныс алу жолдарын жауып тастайды.

Механикалық желдетілетін коммерциялық қондырғыларда HVAC көбінесе ішкі кеңістіктерге ауа беретін және ауаны соратын арнаға қосылған ауа өңдеу қондырғыларымен (AHU) қамтамасыз етіледі. Ауа өңдеу қондырғыларында әдетте келесі құрамдастардың кейбірін немесе барлығын қамтуы мүмкін оқшауланған қорап болады; сүзгі сөрелері немесе камералары, желдеткіш (немесе үрлегіш), қыздыру элементтері, салқындатқыш элементтер, ылғалдандырғыштар, дыбыс өшіргіштер және демпферлер. Тек желдеткіш пен кеңістікте орналасқан қыздыру немесе салқындату элементінен тұратын ауа өңдеу қондырғыларын желдеткіш катушкалар (FCU) деп атауға болады.

HVAC көп энергияны тұтынады, сондықтан жүйені барынша тиімді пайдалану үшін басқару жүйелерімен қуат шығындарын азайту қажет.

Ішкі ауаны сорып, оны сыртқы ауамен ауыстыру жылыту мен салқындатуға сұранысты арттыруы мүмкін. Мұны қойма ішіндегі ауаның бір бөлігін рециркуляциялау немесе пайдаланылған ауадан жылуды қалпына келтіретін және оны кіретін таза ауаны алдын ала қыздыру үшін пайдаланатын жылуды қалпына келтіретін желдетуді (HRV) пайдалану арқылы азайтуға болады. Рекуператордың сұлбасы 1.3 - суретте көрсетілген.

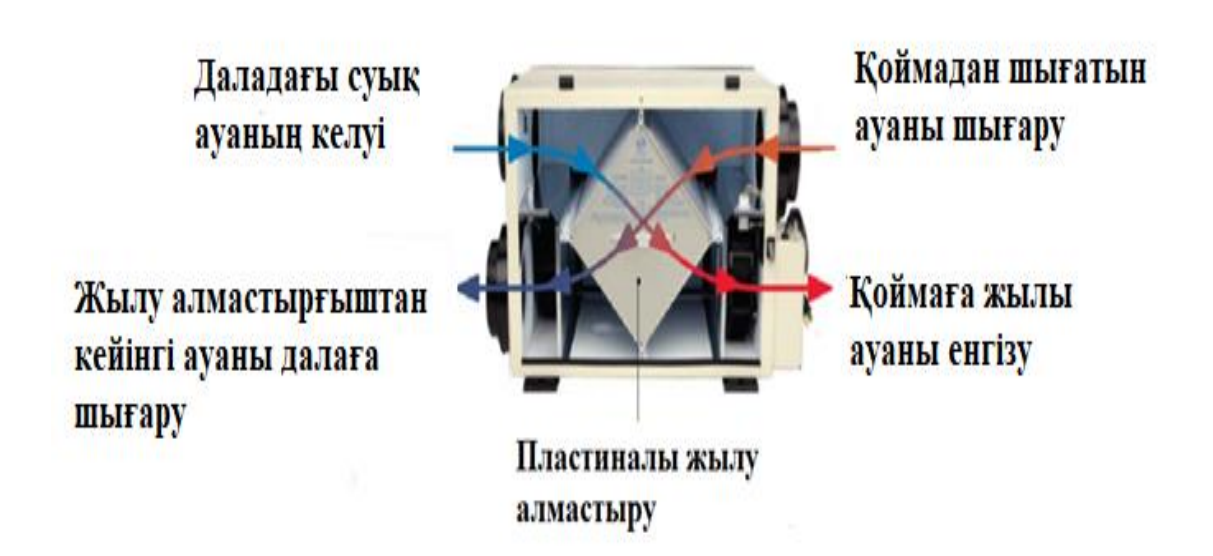

1.3 - сурет – Жылу алмастырғыштың сұлбасы

Жобалау процесінде, тіпті тәуелсіз жүйелер тартылған жағдайда да, HVAC жүйелерінің барлық аспектілері бірге қарастырылуы маңызды. Бұл жылыту, салқындату, ылғалдылықты бақылау және желдету арасындағы өзара әрекеттесуге байланысты. Бұл әсіресе күн радиациясының жоғарылауы, табиғи желдету, жылу массасы және т.б. сияқты экологиялық мінез-құлықтың басқа элементтерін есепке алғанда қиын.

HVAC жүйелерін жобалау әдетте құрылыс қызметтерінің инженері орындайтын мамандандырылған тапсырма болып табылады және оның басқа құрылыс элементтерімен өзара әрекеттесуіне байланысты оны басынан бастап жобалау процесінің негізгі бөлігі ретінде қарастыру маңызды.

Жүйелердің оңтайлы жұмыс істеуін қамтамасыз ету үшін жүйелі тексеру және техникалық қызмет көрсету маңызды.

Жылу кондиционер немесе салқындату арқылы жойылады. Ауа баптау жүйелері су, ауа немесе химиялық заттар сияқты салқындатқыштарды пайдаланады. Жүйелер қойманың бір бөлмесі үшін де, бүкіл қойма үшін де салқындату немесе ылғалдылықты бақылау үшін орнатылады.

**1.4 Ауа баптау жүйелері.**

Жылу кондиционер немесе салқындату арқылы жойылады. Ауа баптау жүйелері су, ауа немесе химиялық заттар сияқты салқындатқыштарды пайдаланады. Жүйелер салқындату үшін де орнатылады бір бөлме үшін және бүкіл ғимарат үшін ылғалдылықты бақылау. Ауаны салқындатқышпен салқындату екі кезеңде жүреді:

Газ күйіндегі хладагент жылуды (энергияны) жоғалту үшін компрессорға түседі және сұйық күйге айналады және суытады.

Сұйық хладагент буландырғыш жылуалмастырғыштың көмегімен буланып, осы уақытта қойманың ішіндегі жылуды (энергияны) сіңіріп, сыртқа шығарады.

Бұл сатылар ілмек болып табылады, бұл қойманы салқындауына әкеледі. Климат үнемі өзгеретіндіктен, жүйе жүйені салқындату немесе жылытуға ауыстыруға мүмкіндік беретін кері клапанды қамтамасыз етеді. Осылайша, бір жүйені салқындату үшін де, жылыту үшін де пайдалануға болады.

Бұл жүйелерді жаңарту қиын, себебі көлемді ауа арналары қажет. Осыған байланысты сплит жүйелер тұрғын қоймаларда, сондай-ақ шағын өнеркәсіптерде қолданылады. Бұл жүйелерде ішкі және сыртқы блоктар бөлек бөліктерден тұрады. Буландырғыштың ішкі блогы салқындатқыш құбырымен сыртқы блокқа қосылады, осылайша сыртқы ауаның бағытын жеңілдетеді. Көшедегі ауа сыртқы блоктың компрессорымен салқындатылады және буландырғыш қондырғыға түседі, осылайша бөлме салқындатылады. Ұйқылық жүйенің схемасы 1.4-суретте көрсетілген.

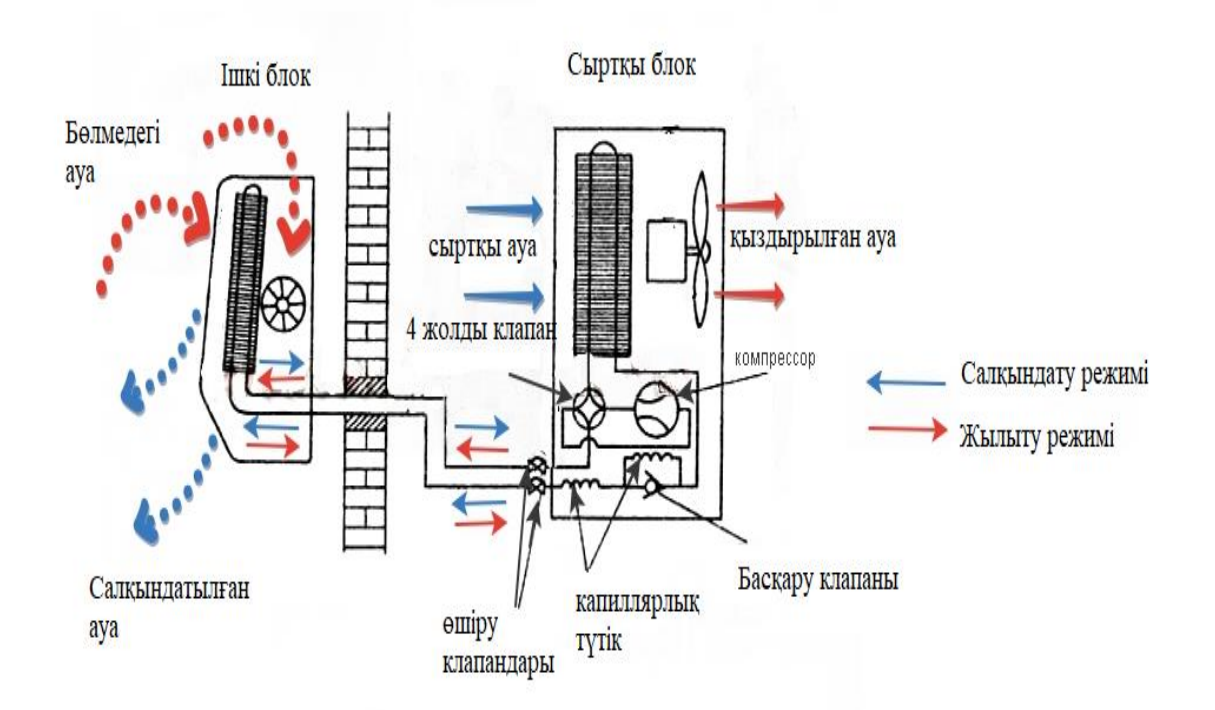

1.4 - сурет - Ұйқы жүйесінің схемасы

Ауа баптау жүйелерінің дұрыс жұмыс істеуі үшін қойманың ауа өткізбейтін терезелермен жабдықталуы керек. Барлық жүйелер сүзгілермен

жабдықталған, көбінесе көміртекті сүзгі. Ол иістерді, түтінді және басқа да ұшпа заттарды кетіруге көмектеседі. Сүзгілерді әрқашан жуу немесе ауыстыру керек. Егер ауыстыру мүмкіндігі болмаса, сүзгінің бітелуі жылу алмасу жылдамдығының төмендеуіне ықпал етеді, осылайша жүйенің ұзақтығын қысқартады, сонымен қатар жылу алмастырғыштың қызып кетуіне әкеледі, бұл оның зақымдалуына немесе тіпті өртке әкеледі.

Микроклиматты бақылау жүйесін енгізудің негізгі кезеңдері:

1) Қойма кешенін тексеру/аудит. Тексеру кезінде температураны өлшейтін аспаптарды орналастыру және жоспарға қойманың желдету каналдары, есік жапырақтары, салқын аймақтар сияқты ерекшеліктерін бекіту жоспары жасалады;

2) Халықаралық денсаулық сақтау ұйымының ережелеріне сәйкес қойманың температуралық картасын жүргізу;

3) Температуралық карталау нәтижелерін өңдеу және есеп беру. Бұл кезеңде болашақ жүйенің сенсорларын орналастыру нүктелерінің максималды және ең аз саны анықталады, нақты температуралық режимнің фармацевтикалық қоймаларға қойылатын талаптарға сәйкестігі анықталады;

4) Тапсырыс беруші 3-тармақтағы есептілікті талдайды және есеп бойынша мамандардың ұсынымдары бойынша көрсеткіштерді оқу үшін қажетті ұпай санын өзі анықтайды. Сондай-ақ, маңызды нүктелерде қоймада орналасатын жарық және дыбыс дабылдарының санын анықтайды;

5) Жүйені орнату және іске қосу. DQ, IQ, OQ, PQ барлық кезеңдерін қамтитын жүйені тексеру.

Зерттелетін объектіде қоректендіру және сору вентиляциясы қолданылады. Желдетудің бұл түрі бөлмені жылытуға да, салқындатуға да мүмкіндік береді. Энергияны үнемдеу үшін пластиналы жылу алмастырғыш қолданылады. Осылайша, қажетті параметрлерді сақтау үшін бөлменің жылу инженерлік есебін жасау, жылытқыштың қуатын және желдеткіштің өнімділігін таңдау қажет.

# **2 АРНАЙЫ БӨЛІМ**

## **2.1 Қойманың жылулығын есептеу**

## **2.1.1 Объектінің сипаттамасы**

Қойма бір қабаттан тұрады, кішігірім қойма өлшемдерінің ені 10м, ұзындығы 15м, төбенің биіктігі 3м. Нысанда дөңгелек құбырмен жабдықтау және сору желдету жүйесі бар. Осылайша, желдеткіштің өнімділігін таңдау үшін бөлменің жылу жоғалуын есептеу, сондай-ақ ауа алмасуды есептеу арқылы жылытқышқа арналған қуатты таңдау қажет. Жеткізу және сору желдету жүйесінің схемасы 2.1-суретте көрсетілген.

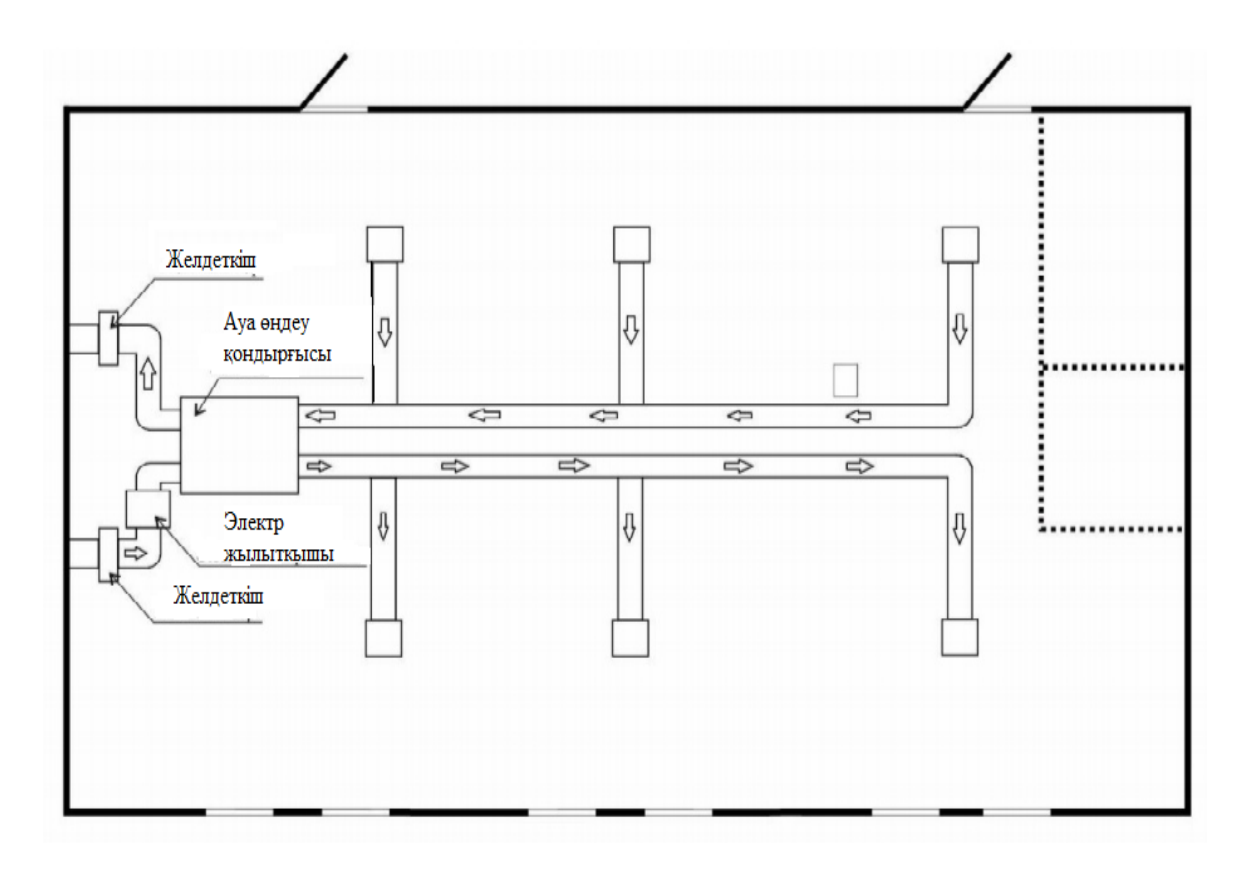

2.1 - сурет - Жеткізу және сору желдету схемасы

«Дәрілік заттарды сақтау» бойынша бөлмедегі температура 20±5°С деңгейінде сақталуы керек. Ауаның меншікті жылу сыйымдылығы  $C = 1$ кДж/кг∙°С ретінде қабылданады. Қалыпты жағдайда ауаның тығыздығы 1,225 кг/м2 құрайды.Cуық кезеңде сыртқы ауаның болжалды температурасы кестеден -26 ° C Жылдың суық кезеңінің климаттық параметрлері.

Бөлмедегі жылу шығынын анықтау. Жылдың суық мезгілінде, сыртқы температура қойманың ішкі температурасынан төмен болған кезде, қойманың сыртқы қоршауларында сыртқы жаққа бағытталған жылу ағыны пайда болады.Қоймада азды-көпті тұрақты температураны сақтау үшін жылу жоғалтқан жылу мөлшерін үздіксіз өтеу қажет.Қоймада негізгі жылу

шығындары мына формуламен анықталатын жеке қоршаулар арқылы жылу шығындарынан тұрады

$$
Q = F_{ok} \cdot \frac{1}{k_{ok}} (t_{\text{B}} - t_{\text{H}})
$$
 (2.1)

мұндағы ккал/сағ қоршау арқылы жылу жоғалту;

 $F_{ok}$  - қоршау құрылымының ауданы м2;

 $K_{ok}$  - қоршау құрылымының м2 h∙°С/ккал жылу беру кедергісі;

 $t_{\rm B}$  - бөлмедегі ауа температурасы, °С;

 $t_H$  - сыртқы ауа температурасы, °С.

Қоршаулар біртекті және көп қабатты. Rок көп қабатты қоршауының жылу беруіне төзімділік мәні мына формуламен анықталады:

$$
k_{ok} = k_{B} + k_{1} + k_{2} + \cdots + k_{H}
$$
 (2.2)

мұндағы *k*<sup>в</sup> – ішкі ауаға жылу беру коэффициенті;

 $k_1, k_2$  – қоршаудың жеке қабаттарының термиялық төзімділігі;

 *kn* – сыртқы ауаға жылу беру коэффициенті.

Ғимараттың бір немесе бірнеше қабаттары үшін жылу беру коэффициенті мына формула бойынша табылады:

$$
k = \frac{\delta}{\lambda} \tag{2.3}
$$

мұндағы  $\delta$  – м-дегі қабат қалыңдығы;

 $\lambda$  – материалдың жылу өткізгіштік коэффициенті ккал/м сағат °С.

Жылыту жүйесі қойманың ішінде қамтамасыз етуі керек ауа температурасының қойма мақсатына және адам орындайтын жұмыс қарқындылығының дәрежесіне байланысты.

Негізгі жылу шығындарынан басқа, қойма конверті арқылы қосымша жылу шығындары да бар, олар мыналарды ескереді: қоймада екі немесе одан да көп сыртқы қабырғалардың болуы, қойманың биіктігі және терезелер арқылы салқындатылуы мүмкін. ашылды.

#### **2.1.2 Желдету (инфильтрация) есебінен жылу шығынын есептеу**

Инфильтрациялық ауаны жылытуға арналған жылу шығынын есептеу ішкі ауа температурасы әртүрлі қоймалар үшін бөлек анықталуы керек, бірақ бізде бір бөлмелі қойма болғандықтан, бір ғана есептеу жеткілікті.Қойма ішіндегі ауа температурасы 20°±5С деңгейінде болуы керек.

Желдету (инфильтрация) арқылы жылытуға арналған жылу шығынын табу үшін келесі формуланы қолданамыз:

$$
Q_{\ell} = 0.28 \cdot L_{\mathcal{R}} \cdot \rho \cdot C \cdot (t_{\mathcal{B}} - t_{\mathcal{H}}) \cdot k \tag{2.4}
$$

мұндағы Qi - инфильтрацияны қыздыруға қажетті жылу мөлшері, Вт;

 Ln - шығарылған ауаның шығыны, м3/сағ; ұсынымынан бір шаршы метр аумаққа 3 м3/сағ-қа тең құю жылдамдығы;

ρ - қоймадағы ауаның тығыздығы, кг/м3;

С - ауаның меншікті жылу сыйымдылығы, кДж/(кг∙°С);

 $t_{\rm B}$ - қоймадағыі ауа температурасы, °С;

 $t_H$  - сыртқы ауа температурасы, °С;

 k - мөлдір құрылымдардағы келе жатқан жылу ағынының әсерін есепке алу коэффициенті, жылу өткізгіштік кестесінен - 1,0 тең қабылдаймыз.

Желдету (инфильтрация) арқылы жылу шығынын есептеңіз:

$$
Q_i = 0.28 \cdot 450 \cdot 1.225 \cdot 1 \cdot (20 - (-26)) \cdot 1 = 7100,1 \text{ (Br)} \tag{2.5}
$$

#### **2.1.3 Терезе арқылы жылудың жоғалуы**

Қоймада ені 1,3 м және биіктігі 1,4 м болатын 6 бір камералы пластикалық терезелер бар. Жылу беру коэффициенті: бір камералы екі қабатты терезе үшін kst = 0,36 Вт/(м2∙°С) өндірушінің паспортынан алынған; рамалық жылу беру кр = 0,19 Вт/(м2∙°С); жылу өткізгіштік кестесінен ψ = 0,07 алюминий жолағының жылу беруін есепке алу коэффициенті.

Терезелер арқылы жылуды жоғалту формуласы бойынша есептеледі:

$$
Q_{\text{repeese}} = k_{\text{repeese}} \cdot F_{\text{repeese}}(t_{\text{B}} - t_{\text{H}})
$$
 (2.6)

мұндағы  $Q_{\text{repose}}$  – терезелер арқылы жылудың жоғалуы, Вт;  $k_{\text{repees}}$  – терезелердің жылу беру коэффициенті, Вт/(м2⋅°С).

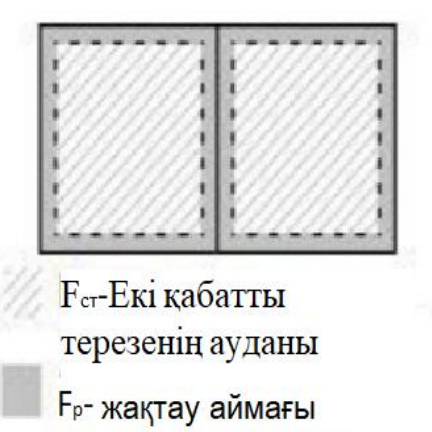

- - - P-шыны периметрі

2.2 - сурет – Терезенің негізгі сипаттамаларын белгілеу

мұндағы  $F_{\rm okOH}$  — терезелердің ауданы,м $^2$  ;

 $t_{\text{BH}}$  – ішіндегі ауа температурасы, °С;

 $t_{\text{Hap}}$ - сыртқы ауа температурасы, °С.

 $k_{\text{repose}}$  мына формуламен есептеледі:

$$
k_{\text{repees}} = \frac{k_{c\text{-r}} \cdot F_{\text{c}\text{-r}} + k_p \cdot F_p + P \cdot \omega}{F_{\text{ofm}}} \tag{2.7}
$$

мұндағы  $k_{cr}$  – екі қабатты терезенің жылу беру коэффициенті, Вт/(м2 $\cdot$ °С);

 $F_{cr}$  – шыны бірлігінің ауданы, м2;

 $k_p$  – жақтаудың жылу беру коэффициенті, Вт/(м2 $\cdot$ °С);

Fr – раманың ауданы, м2;

P – шынылау периметрі, м;

 ψ – алюминий таспасының жылу беруін есепке алу коэффициенті. Терезелердің жылу беру коэффициентін есептеңіз:

$$
k_{\text{repees}} = \frac{0,36 \cdot 1,56 + 0,19 \cdot 0,552 + 2 \cdot 0,07}{1,82} =
$$
  
= 
$$
\frac{0,5616 + 0,104 + 0,14}{1,82} = 0,44(\text{Br}/(\text{M}^2 \cdot {}^{\circ}\text{C}))
$$
 (2.8)

Терезелер арқылы жылу шығынын есептеңіз:

$$
Q_{\text{repees}} = 0.44 \cdot (1.82 \cdot 6)(20 - (-26)) = 221.02(Br) \tag{2.9}
$$

#### **2.1.4 Қабырғалар арқылы жылуды жоғалтуды есептеу**

Қоршау құрылымы ішкі және сыртқы әк сылағымен қалыңдығы 0,25 м темірбетонды қабырға болып табылады. Ішкі сылақтың қалыңдығы 0,002м, сыртқысы 0,0015м. Сазды кірпіштің қалыңдығы 0,12 м. ПВХ пластикалық панельдерінің қалыңдығы 0,08 м. Жылу өткізгіштік коэффициенттері: ішкі және сыртқы әк сылағы үшін  $\lambda = 0.93$  Вт/(м⋅°С); темірбетон плитасы үшін  $\lambda =$ 1,7 Вт / (м  $\cdot$  ° С); ПВХ пластик панелі үшін  $\lambda = 0.49$  Вт/(м $\cdot$  °С); цемент-құмды ерітіндідегі саз кірпіштен қалау үшін  $\lambda = 0.81 \text{ Br} / (\text{m} \cdot \text{° C})$ . Жылу өткізгіштік коэффициенттері алынады.

Қабырғалар арқылы жылу жоғалту формуласы бойынша есептеледі:

$$
Q_{\text{Ka6}} = k_{\text{Ka6}} \cdot F_{\text{Ka6}} (t_{\text{B}} - t_{H})
$$
 (2.10)

мұндағы  $Q_{\text{creh}}$  - қабырғалар арқылы жылу жоғалту, Вт;

 $k_{\text{ka}6}$  – қабырғаның жылу беру коэффициенті, Вт/(м2⋅°С);

 $F_{\kappa a\delta}$  - қабырға ауданы;

 $t_{\text{BH}}$  – ішіндегі ауа температурасы, °С;

 $t_{\text{Hap}}$  – сыртқы ауа температурасы, °С.

 $k_{\text{ka}6}$  – мына формуламен есептеледі:

$$
k = \frac{1}{\frac{1}{a_{\text{BH}} + \frac{d_1}{\lambda_1} + \frac{d_2}{\lambda_2} \cdots + \frac{d_n}{\lambda_n} + \frac{1}{a_{\text{map}}}}}
$$
(2.11)

K - қабырғаның жылу беру коэффициенті, Вт/(м2∙°С);

 d1 - қабырғаның бірінші қабатының қалыңдығы, м; λ1 – қабырғаның бірінші қабатының жылу өткізгіштік коэффициенті, Вт/(м∙°С);

d2 - қабырғаның екінші қабатының қалыңдығы (мысалы, көбік), м;

 λ2 - қабырғаның екінші қабатының жылу өткізгіштік коэффициенті,  $Br/(M°C);$ 

dn, λn - қабаттар көп болса;

 $\alpha_{\text{p}u}$  - ішкі ауадан қабырғаға жылу беру коэффициенті, оны 1-кесте негізінде 8,7-ге тең қабылдаймыз;

 $\alpha_{\text{map}}$  - қабырғадан сыртқы ауаға жылу беру коэффициенті, жылытылмаған қойма бөлмелері бар қабырғалар үшін негізінде 2.12-ге тең қабылдаймыз.

Қабырғаның жылу беру коэффициентін есептеңіз:

$$
k_{\text{K36}} = \frac{1}{\frac{1}{8.7} + \frac{0.25}{1.7} + \frac{0.0015}{0.97} + \frac{0.12}{0.81} + \frac{0.08}{0.49} + \frac{0.002}{0.93} + \frac{1}{12}} = 1.5140 \left( B \text{T} (\text{M2} \cdot {}^{\circ}\text{C}) \right) \tag{2.12}
$$

Қабырғалар арқылы жылу шығынын есептеңіз:

$$
Q_{\text{Ka6}} = 1,5140 \cdot 34,08(20 - (-26)) = 2373,47 \text{ (Br)}
$$
\n(2.13)

#### **2.1.5 Едендер арқылы жылуды жоғалту**

Қоймадағы еден арқылы жылуды жоғалтуын есептейміз,қоймадағы еден көпқабатты болып келеді, керамзирол мен қарағай ағашынан жасалған кірпішпен оқшауланған. Темірбетонның қалыңдығы 0,15м. Полистиролдың қалыңдығы 0,05 м. Қарағай ағашының қалауының қалыңдығы 0,02 м. Цементқұмды ерітіндінің қалыңдығы 0,01м. Жылуөткізгіштік коэффициенттері: темірбетон плитасы үшін  $\lambda = 1.7$  Вт/(м °С), қарағай ағашынан жасалған қалау  $\lambda$  $= 0.18$  Вт/(м⋅°С), пенполистирол үшін  $\lambda = 0.06$  Вт/(м⋅ °С), үшін цемент-құмды ерітінді  $\lambda = 0.93$  Вт/(м⋅°С). Жылу өткізгіштік коэффициенттері алынады.

Едендер арқылы жылу жоғалту формуласы бойынша есептеледі:

$$
Q_{\text{eq}eH} = k_{\text{eq}eH} \cdot F_{\text{eq}eH}(t_{\text{B}} - t_{\text{H}}) \tag{2.14}
$$

мұндағы k формула бойынша есептеледі:

$$
k = \frac{1}{\frac{1}{a_{\text{BH}} + \frac{d_1}{\lambda_1} + \frac{d_2}{\lambda_2} \cdots + \frac{d_n}{\lambda_n} + \frac{1}{a_{\text{map}}}}}
$$
(2.15)

мұндағы k – еденнің жылу беру коэффициенті, Вт/(м2∙°С);

d1 - бірінші қабат қабатының қалыңдығы, м;

 λ1 – төбенің бірінші қабатының жылу өткізгіштік коэффициенті, Вт/ $(M$ <sup>, $\circ$ </sup>С);

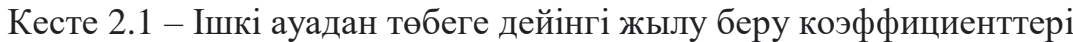

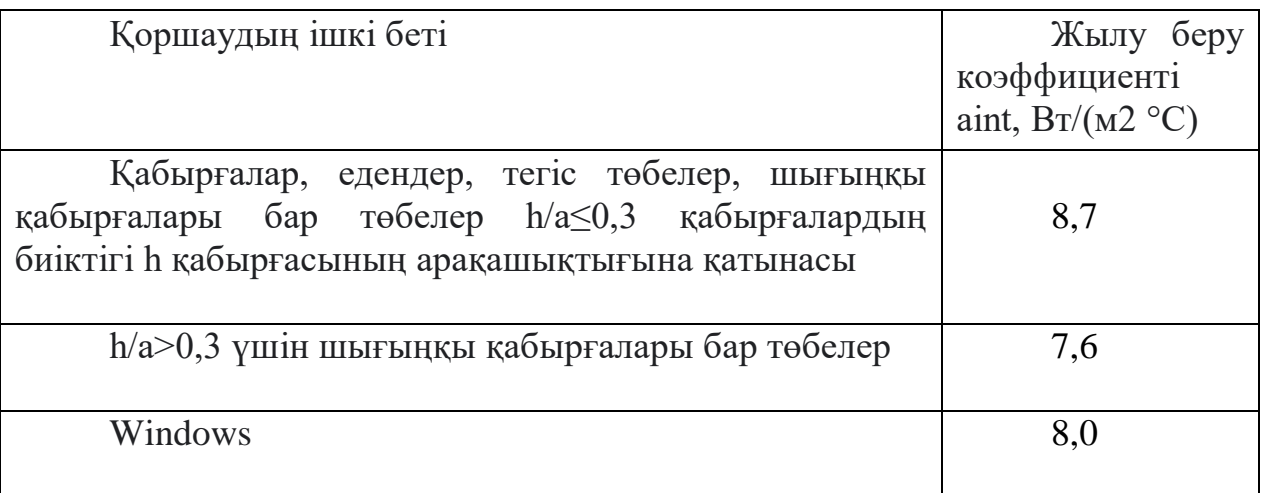

Кесте 2.2 – Суық кезең жағдайлары үшін сыртқы бетінің αext жылу беру коэффициенті

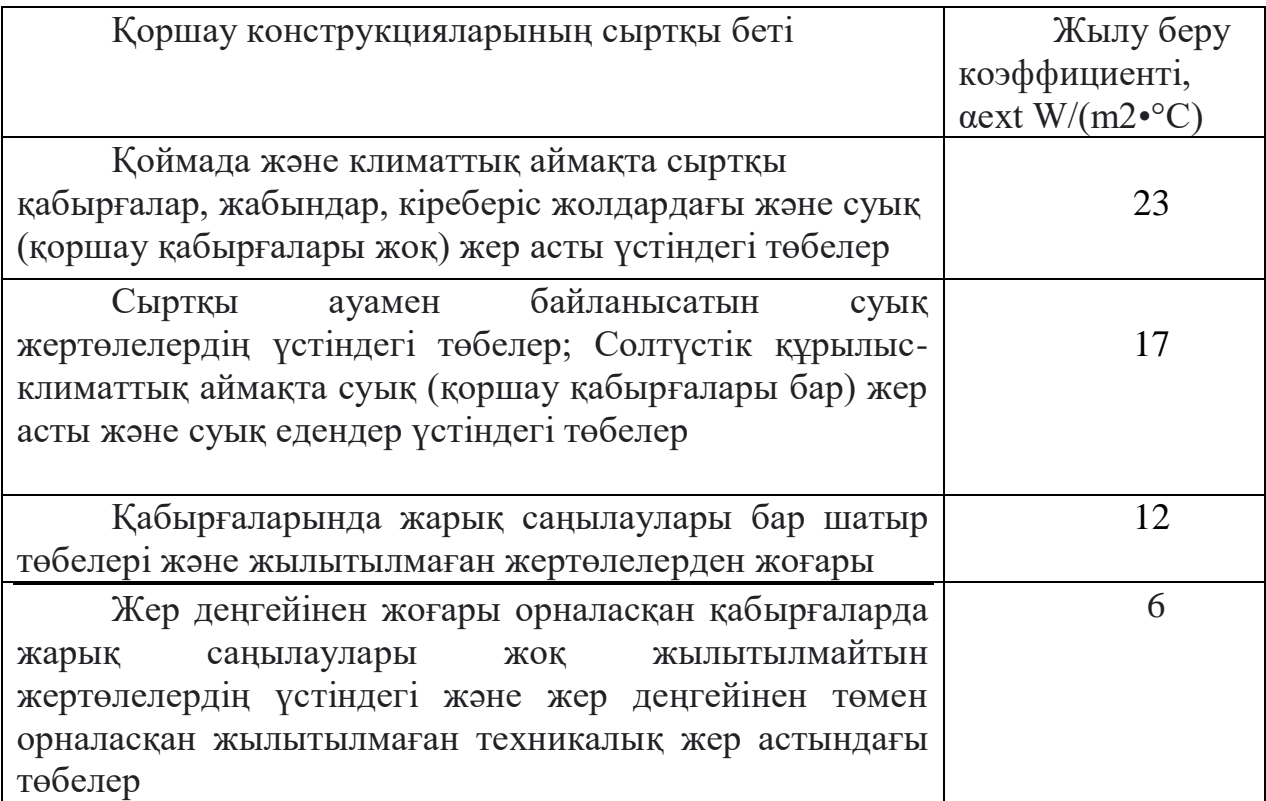

Материалды өндірушіге береді немесе жылу өткізгіштік коэффициенттерінің кестесіне сәйкес d2 - еденнің екінші қабатының қалыңдығы, м;

λ2 – еденнің екінші қабатының жылу өткізгіштік коэффициенті,  $Br/(M°C);$ 

dn, λn – қабаттар көп болса - d1 және λ1 принципі бойынша;

αin – ішкі ауадан еденге жылу беру коэффициенті 2.1 - кесте негізінде 8,7 ге тең қабылданады;

αout – еденнен сыртқы ауаға жылу беру коэффициенті 2.2 - кесте негізінде 12-ге тең қабылданады.

Еденнің жылу беру коэффициентін есептеңіз:

$$
k_{\text{eq}eH} = \frac{1}{\frac{1}{8,7} + \frac{0.15}{1,7} + \frac{0.01}{0.93} + \frac{0.02}{0.18} + \frac{0.05}{0.06} + \frac{1}{12}} = 0.4480(\text{Br}/(\text{M}^2 \cdot {}^{\circ}\text{C}))
$$
 (2.16)

Едендегі жылу шығынын есептеңіз:

$$
\mathbb{Z}_{e,\text{gen}} = 0,4480 \cdot 150(20 - (-26)) = 3091,2 \text{ (Br)} \tag{2.17}
$$

## **2.1.6 Басқару объектісі**

Басқару объектісінің математикалық моделінің негізі жылу балансының теңдеуі болады:

$$
C_{\rm \pi} m_{\rm \pi} \frac{d\theta(t)}{dt} = \Phi_{\rm \pi\,\pi} - \Phi_{\rm \sigma\,\pi},\tag{2.18}
$$

$$
\Phi_{\text{n.n}} = a_k F_k(\theta_k(t) - f(t)), \n\Phi_{\text{n.o}} = \alpha_0 F_0(\theta_0(t) - f(t))
$$
\n(2.19)

Осы екі теңдеуді ескере отырып, жылу балансының теңдеуі:

$$
C_{\rm n}m_{\rm n}\frac{d\theta(t)}{dt} = \alpha_k F_k(\theta_k(t) - f(t)) - \alpha_0 F_0(\theta_0(t) - f(t)) \tag{2.20}
$$

Жақшаларды кеңейтіп, түрлендіру арқылы сіз мыналарды аласыз:

$$
T_0 \frac{d\theta(t)}{dt} + \theta(t) = k_k \theta_k(t) + kf(t), \qquad (2.21)
$$

$$
T_0 = \frac{c_n M_\text{n}}{\alpha_k F_k + \alpha_0 F_0} \tag{2.22}
$$

$$
k_k = \frac{\alpha_k F_k}{\alpha_k F_k + \alpha_0 F_0},\tag{2.23}
$$

$$
k = \frac{\alpha_0 F_0}{\alpha_k F_k + \alpha_0 F_0} \tag{2.24}
$$

## **2.1.7 Басқару құрылғыларын таңдау**

Процесс интегралды немесе астатикалық контроллерге негізделеді. Оның реттеу ерекшелігі бастапқыда орнатылған температураны ұстап тұру болып табылады.

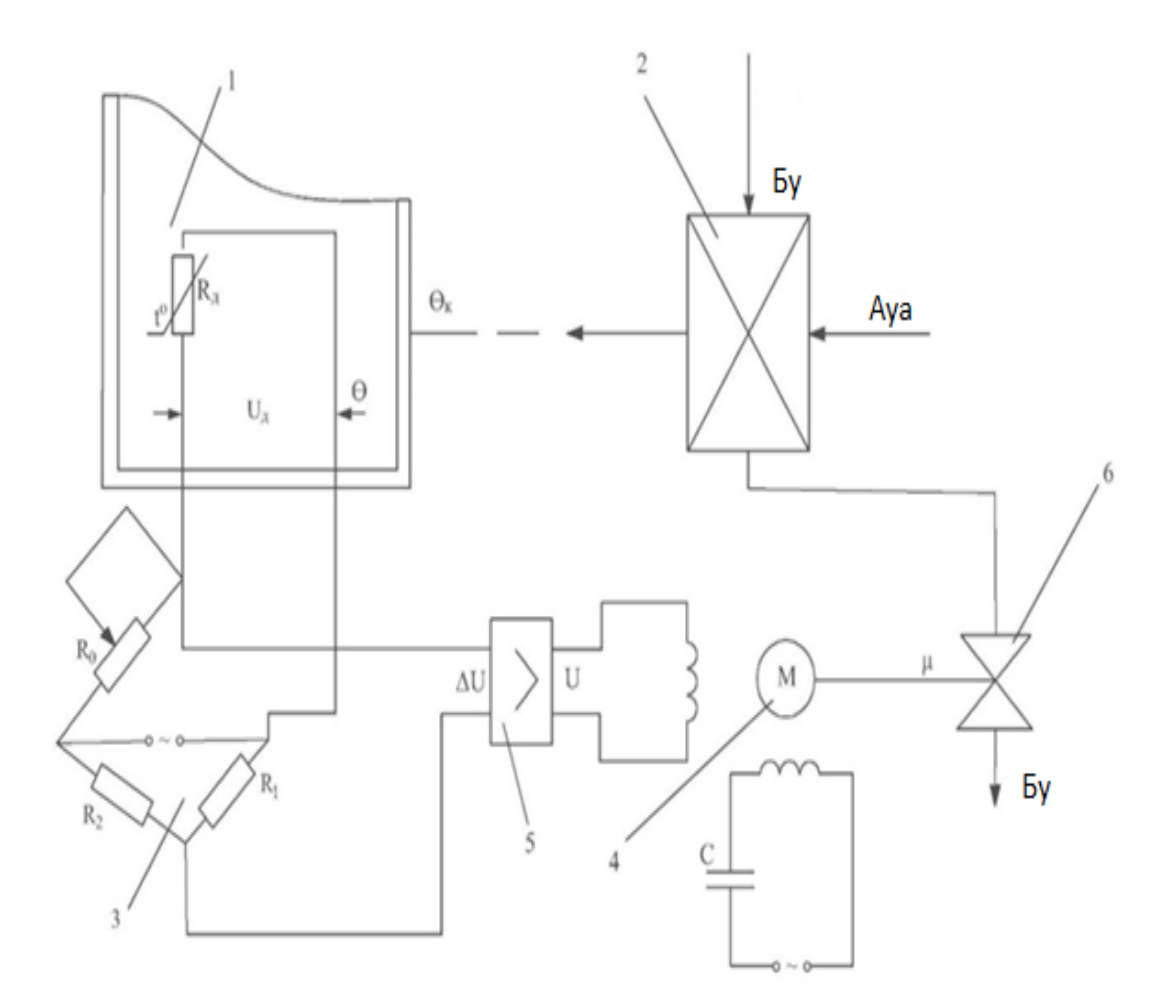

2.3 - сурет – Қойманың температураны автоматты реттеу жүйесінің схемасы

1-қоймадағы температура 3-көпір тізбегі арқылы өлшенеді. Оның көмегімен бастапқы температура орнатылады, ол сақталады. Ол теңгерімсіздік кернеуі нөлге тең болатындай көпірді теңестіру арқылы орнатылады, теңгерімдеуге резисторлар қатысады. Температура ауытқыған кезде көпірдің диагоналында теңгерімсіздік кернеуі пайда болады, ол магниттік күшейткішке 5 әсер етеді. Содан кейін қозғалтқыш 4 күшейтіледі және жылу алмастырғыштың 2 температурасын өзгерту кезінде клапанды 6 сызықты түрде жылжытады. жылытқыштың көмегімен қыздырылған ауа бөлмеге кіреді.

## **2.1.8 Басқару құрылғылары**

Ауа жылытқышының математикалық моделі жылу балансының теңдеуінің негізінде де анықталады:

$$
C_k m_k = \frac{d\theta_{k(t)}}{dt} + \theta_k(t) = \Phi_{\kappa \pi} - \Phi_{\pi \pi}, \qquad (2.25)
$$

$$
T_3 \frac{d\theta_k(t)}{dt} + \theta_k(t) = k_3 \mu(t)
$$
 (2.26)

Реттелетін объектінің динамикалық қасиеттері, сондай-ақ оның жүйе элементтері, жылутехникалық жүйе моделі келесі теңдеулермен өрнектелетін болады:

Басқару объектісі:

$$
T_0 \frac{d\theta(t)}{dt} + \theta(t) = k_k \theta_k(t) + kf(t)
$$
\n(2.27)

Датчик:

$$
U_{\mu}(t) = k_1 \theta(t) \tag{2.28}
$$

Қозғалтқыш және клапан:

$$
T_2 \frac{d^2 \mu(t)}{dt^2} + \frac{d\mu(t)}{dt} = k_2 U(t)
$$
 (2.29)

Жылу алмастырғыш (жылытқыш):

$$
T_3 \frac{d\theta_k(t)}{dt} + \theta_k(t) = k_3 \mu(t)
$$
\n(2.30)

Салыстыру нысаны:

$$
\Delta U(t) = U_0 - U_{\mu}(t) \tag{2.31}
$$

Магниттік күшейткіш:

$$
T_4 \frac{dU(t)}{dt} + U(t) = k_4 \Delta U(t)
$$
\n(2.32)

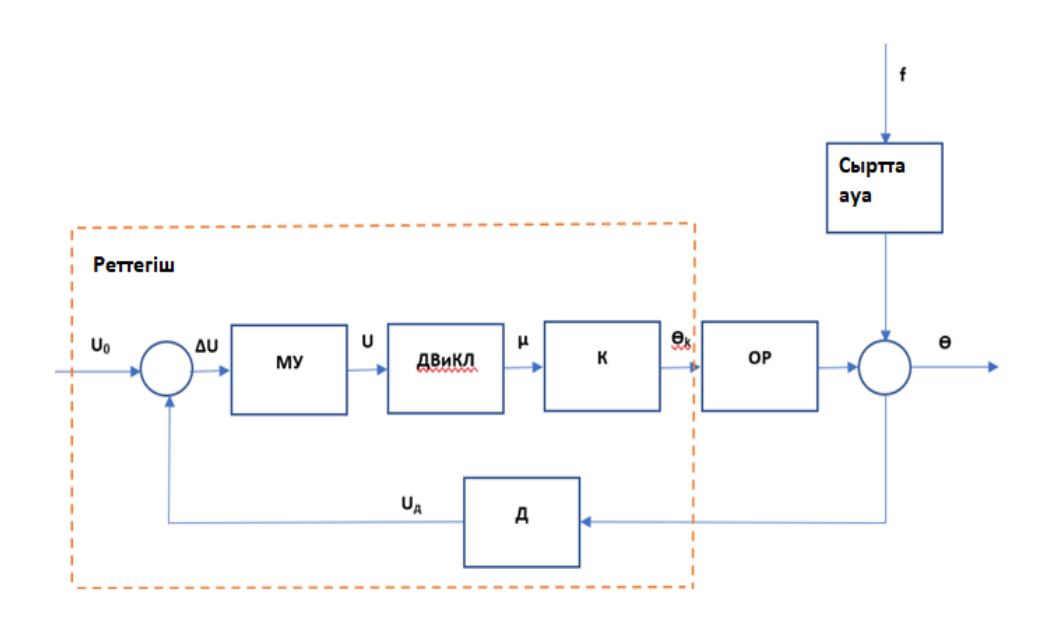

2.4 - сурет - Ішкі температура АБЖ функционалдық диаграммасы.

MУ – магнитті күшейткіш; DВиKL - клапаны бар қозғалтқыш; K қыздырғыш; ОР - реттеу объектісі; D - сенсор;

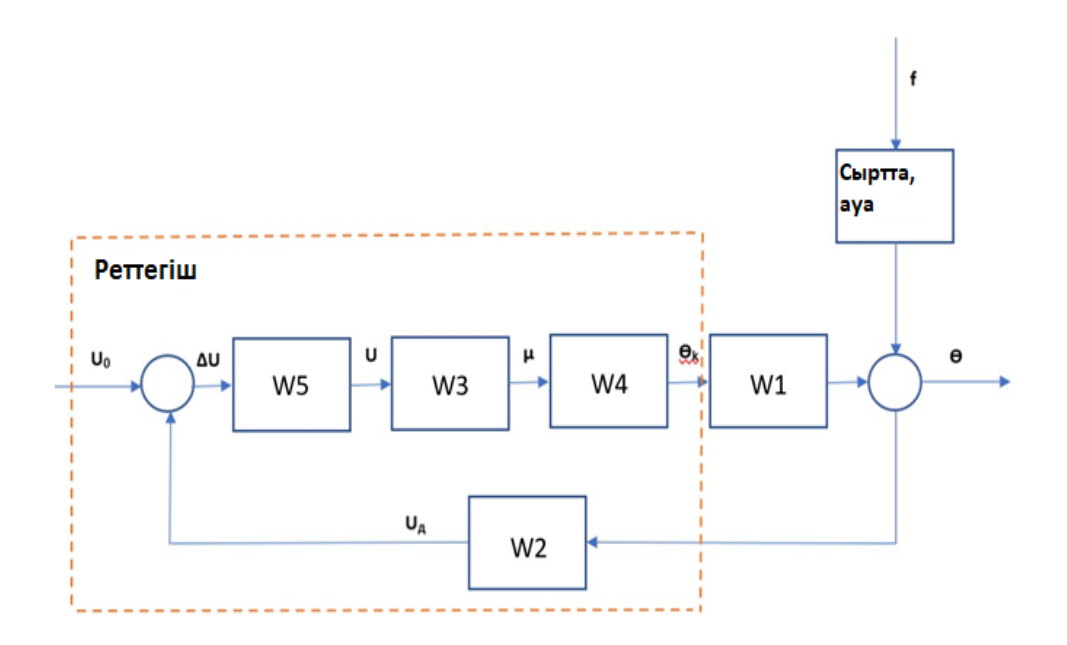

2.5 - сурет - АБЖ қойма температурасының құрылымдық диаграммасы.

Енді жабық жүйенің тасымалдау функциясын құрастырамыз.

2.5 - суретте көрсетілгендей, схема бойынша бастапқы кернеуге қатысты автоматты басқару (AБЖ):

$$
G = \frac{W_5 \times W_3 \times W_4 \times W_1}{1 + W_2 \times W_5 \times W_3 \times W_4 \times W_1},
$$
\n
$$
G(s) = \frac{\frac{2}{0.5s + 1} \times \frac{0.002}{0.06s^2} \times \frac{10}{20s + 1} \times \frac{1}{1000s + 1}}{1 + 0.2 \times \frac{2}{0.5s + 1} \times \frac{0.002}{0.06s^2} \times \frac{10}{20s + 1} \times \frac{1}{1000s + 1}} =
$$
\n
$$
\frac{600s^2 + 11030.6s^2 + 20571.03s^2 + 1020.56s^2 + s + 0.008}{(2.34)}
$$

Сондай-ақ ACS ашыңыз:

$$
G(s) = \frac{2}{0.5s+1} + \frac{0.002}{0.06s^2} + \frac{10}{20s+1} + \frac{1}{1000s+1} =
$$
  
\n
$$
\frac{600s^5 + 11030.6s^4 + 20571.03s^3 + 1020.56s^2 + s}{600s^5 + 11030.6s^4 + 20571.03s^3 + 1020.56s^2 + s}
$$
 (2.35)

Әрі қарай, кедергіге қатысты беріліс коэффициенті:

$$
G(s) = \frac{0.2}{1000s + 1} \times \frac{1}{1 + \frac{0.008}{600s^5 + 11030.6s^4 + 20571.03s^3 + 1020.56s^2 + s}} = \frac{0.12s^4 + 2.206s^3 + 4.112s^2 + 0.2s}{600s^5 + 11030.6s^4 + 20571.03s^3 + 1020.56s^2 + s + 0.008}
$$
(2.36)

$$
\begin{array}{rcl}\n\text{MYH} \text{A}\text{F} \text{b} & T_0 & = & 1000c; \\
\text{ } & T_2 & = & 0.06c; \\
\text{ } & T_3 & = & 20c; \\
\text{ } & T_4 & = & 0.5c; \\
\text{ } & k_k & = & 1; \\
\text{ } & k_1 & = & 0.2; \\
\text{ } & k_2 & = & 0.002; \\
\text{ } & k_3 & = & 10; \\
\text{ } & k_4 & = & 2;\n\end{array}
$$

# **3 БАСҚАРУ БӨЛІМІ. ҚОЙМАДАҒЫ ТЕМПЕРАТУРАНЫ АВТОМАТТЫ РЕТТЕУ**

Əрі қарай қойма температурасын автоматты реттеу жүйесінің температурасын әртүрлі тәсілдермен талдау үшін қосымша есептеулер көрсетіледі.

#### **3.1 Тұрақтылықты талдау**

Алдымен өтпелі сипаттамаларды алу керек. Олардың құрылысы 3.1 суретте көрсетілгендей «Matlab» бағдарламасында жүзеге асырылады:

```
Command Window
  >> G=tf([0.04],[600 11030.6 20571.03 1020.56 1 0.008])
  G =0.04____________________________________
    600 s^5 + 1.103e04 s^4 + 2.057e04 s^3 + 1021 s^2 + s + 0.008
  Continuous-time transfer function.
  \gg step(G)
fx \Rightarrow
```
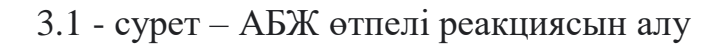

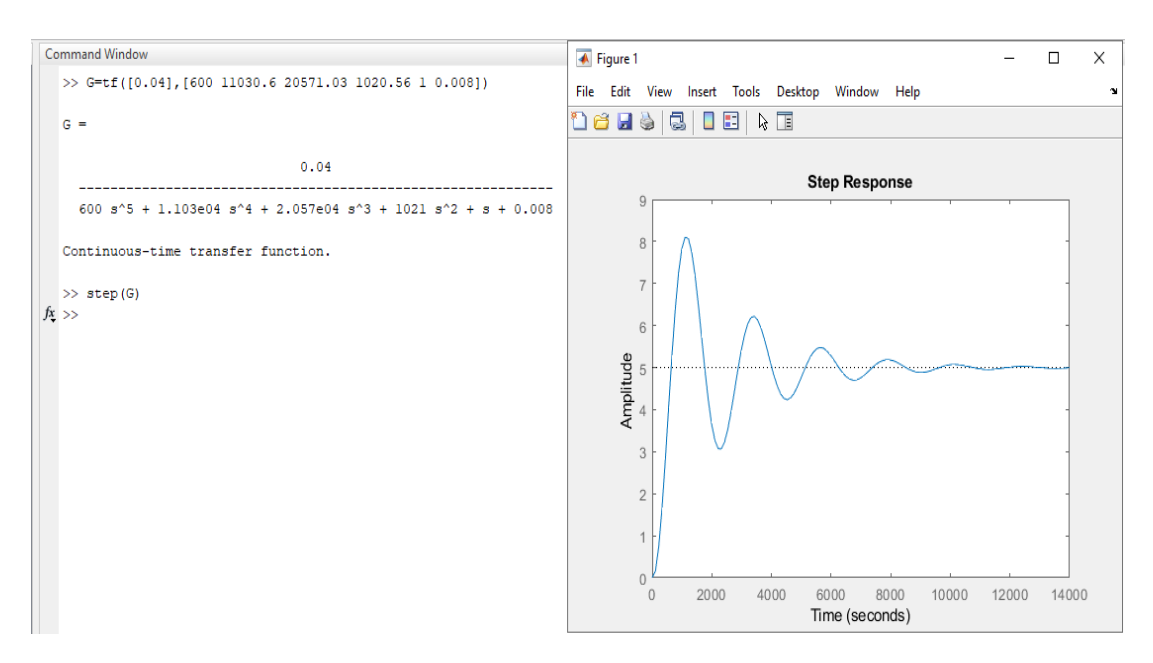

3.2 - сурет – АБЖ өтпелі реакциясы

```
Command Window
  >> Gr=tf([0.04],[600 11030.6 20571.03 1020.56 1 0])
  Gr =0.04600 s^5 + 1.103e04 s^4 + 2.057e04 s^3 + 1021 s^2 + s
  Continuous-time transfer function.
  >> step(Gr)
fx \gg
```
3.3 - сурет – АБЖ өтпелі реакциясын алу

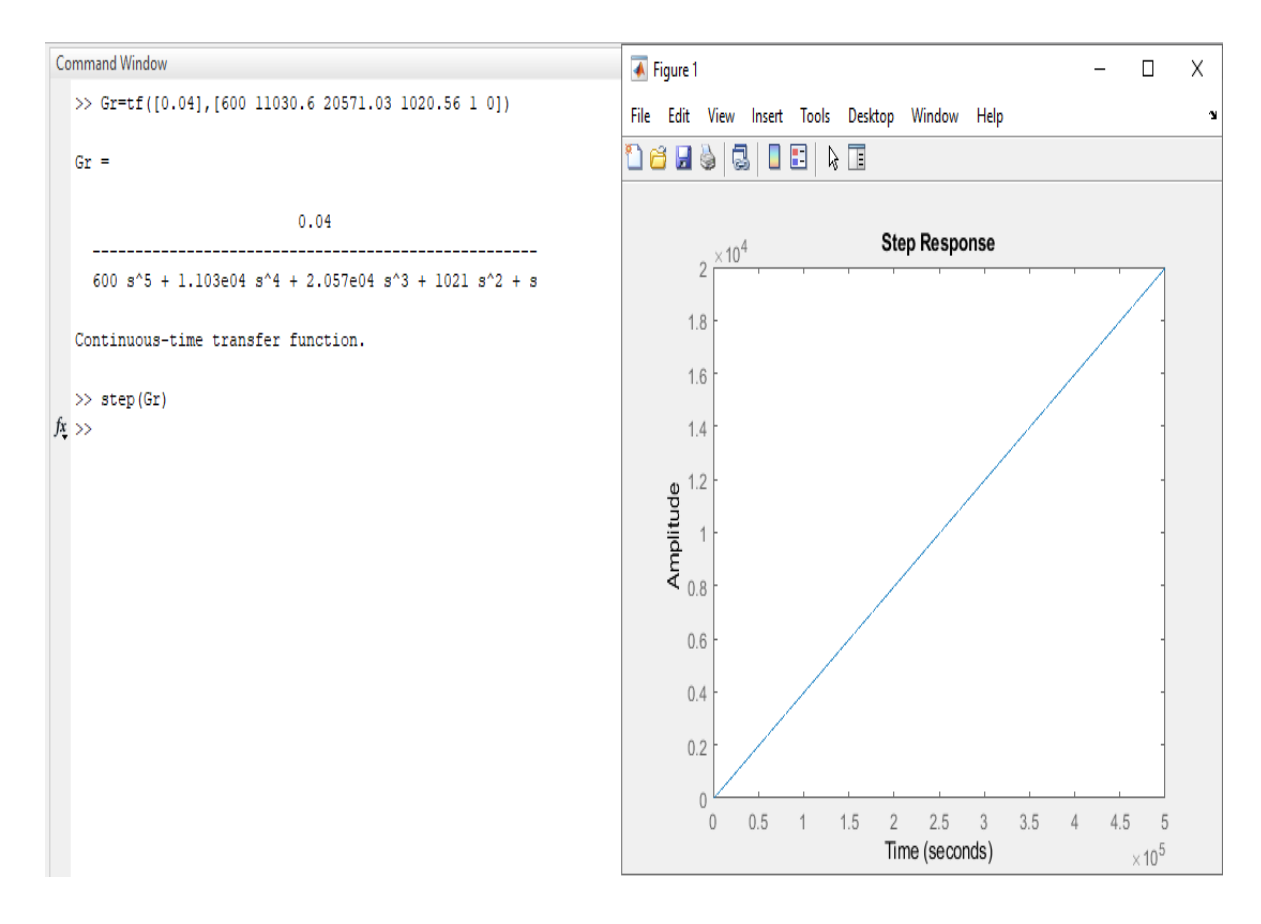

3.4 - сурет –АБЖ өтпелі реакциясы

```
Command Window
  >> Gv=tf([0.12 2.206 4.112 0.2 0],[600 11030.6 20571.03 1020.56 1 0.008])
  Gv =0.12 s^{4} + 2.206 s^{3} + 4.112 s^{2} + 0.2 s600 s^5 + 1.103e04 s^4 + 2.057e04 s^3 + 1021 s^2 + s + 0.008
  Continuous-time transfer function.
  >> step(Gv)
fx \gg
```
## 3.5 - сурет – қатысты ЖАБЖ өтпелі реакциясын алу

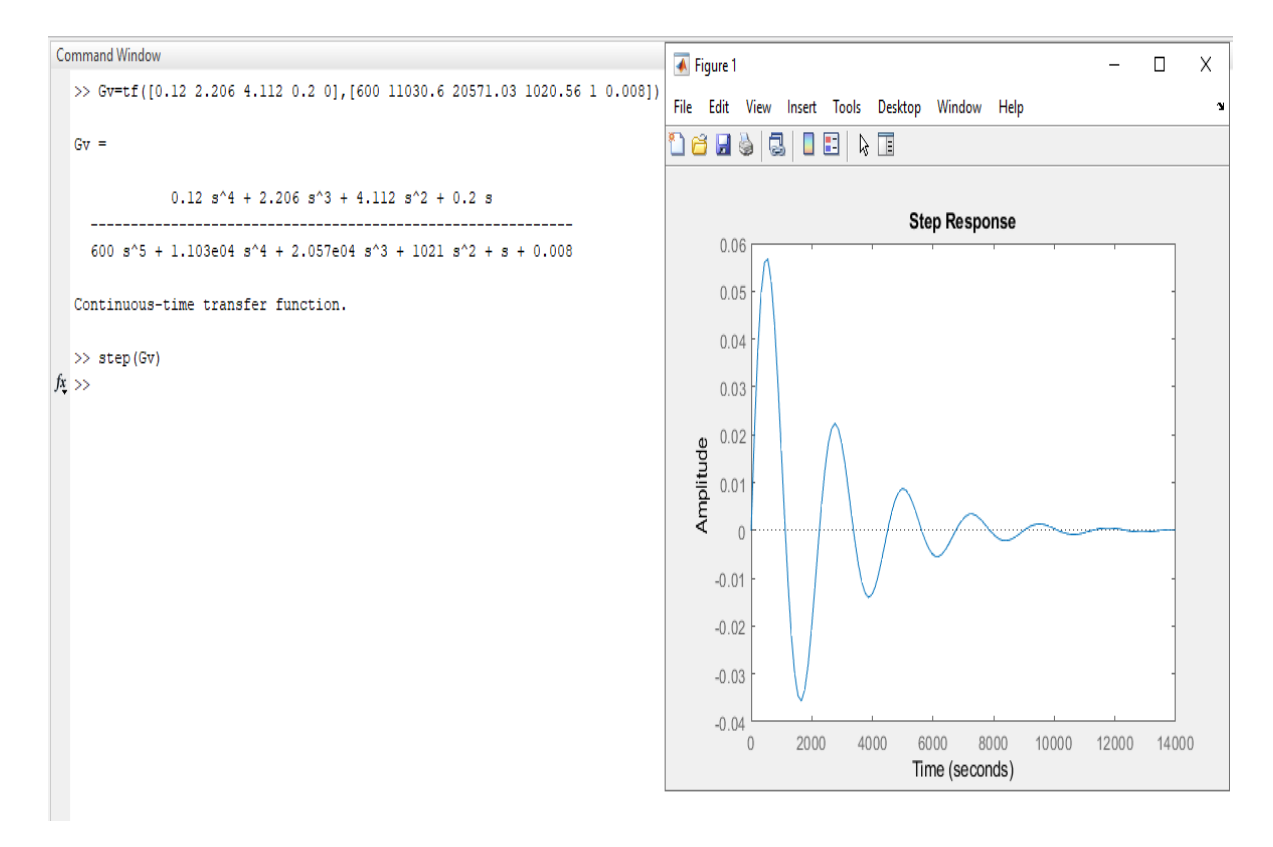

3.6 - сурет – ЖАБЖ-ның бұзылуға қатысты өтпелі реакциясы

### **3.2 PI-контроллер жүйесіне қосу**

Өтпелі процестің сапасын тікелей бағалау нәтижелері бойынша жүйені реттеу қажет. Мүмкіндігінше, ауытқу пайызын азайту керек, сонымен қатар

жүйені дәлірек ету керек. Айта кету керек, реттеу уақыты өте үлкен және оны түзету қажет.

Сондықтан жүйеге реттеушіні енгізу қажет.

PI реттеуші болып табылады. Бұл реттегіш жүйенің келесі кемшіліктерін түзету үшін қажет: жүйе жылдамдығы мен дәлдігі. P - бұл термин (қате сигналы) жүйенің жылдамдығын реттеу үшін қолданылады. I – дәлдікке жету үшін қажетті термин (қателік сигналының интегралы).

Экспериментте реттегіштің идеалды түрін пайдалану қажет:

$$
C(s) = P(1 + I_s^{\frac{1}{s}})
$$
\n(3.37)

Бұл жүйеде 3.7-суретте көрсетілгендей реттегіштің сериялық қосылымы қолданылады:

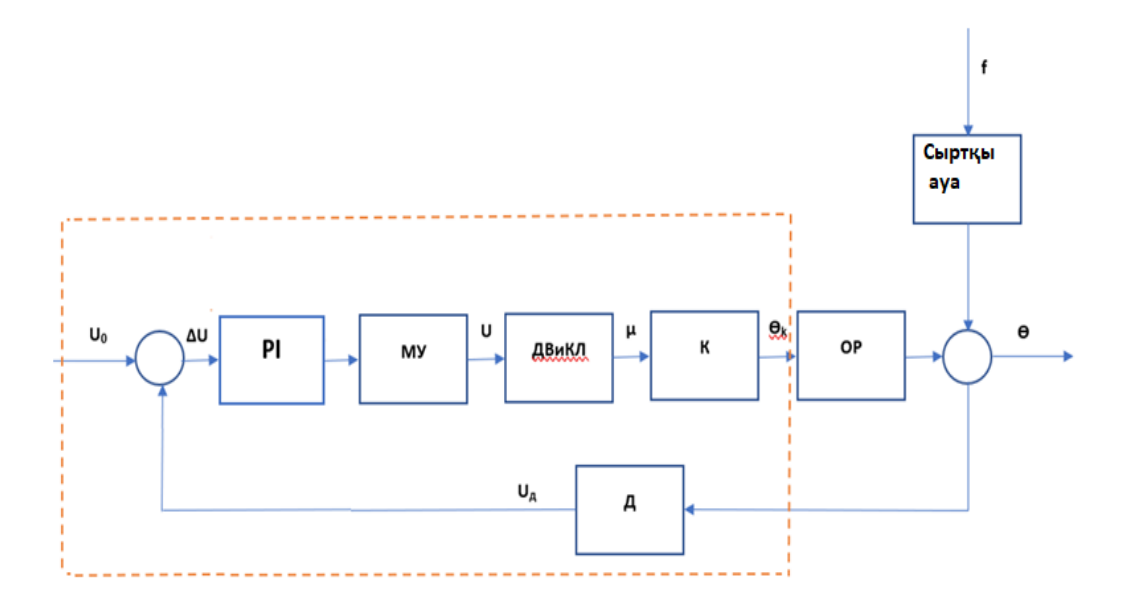

3.7 - сурет – Реттегішті тізбектей қосу

Реттегішті реттеу үшін, біріншіден, ашық контурлы беру жүйесін анықтау қажет:

$$
G(s) = \frac{0.04}{600s^5 + 11030.6s^4 + 20571.03s^3 + 1020.56s^2 + s}
$$
(3.38)

Əрі қарай, Гурвиц критерийіне сәйкес Kcr анықтау керек:

$$
600s5 + 11030.6s4 + 20571.03s3 + 1020.56s2 + s + 0.04Kcr = 0
$$
\n(3.39)

Есеп 3.8 және 3.9-суреттерде көрсетілгендей «Matlab» бағдарламасында жүргізіледі.

```
>> G=tf([0.04],[600 11030.6 20571.03 1020.56 1 0.04])
G =0.04-----------------------------
  600 s^5 + 1.103e04 s^4 + 2.057e04 s^3 + 1021 s^2 + s + 0.04
Continuous-time transfer function.
>> A5k=[11030.6 1020.56 0.04*k 0 0; 600 20571.03 1 0 0; 0 11030.6 1020.56 0.04*k 0; 0 600
A5k =k/25, 0, 0]
\sqrt{55153/5}25514/25,
                                                                   1,0, 0][ 600, 706815208760279/34359738368,
                                  5153/5, 25514/25, k/25, 0]<br>600, 706815208760279/34359738368, 1, 0]
\mathbf{L}\overline{0},
                               55153/5,
       \overline{0},
\mathbb{R}^+\mathbb{R}^{\mathbb{Z}}\overline{0},
                                     \mathbf{0.} and \mathbf{0.}55153/5, 25514/25, k/25]
\gg det (A5k)
ans =-(k*(85002596691653613846528000*k^2 + 27479328535193345316360339030189313*k - 34064420194)>> solve (ans)
                       3.8 - сурет – Коэффицентті есептеу
```

```
- 755113508327347930623922540488603521891007774441324111129449420179969^(1/2)/17000519
   755113508327347930623922540488603521891007774441324111129449420179969^(1/2)/17000519
>> x1= - 755113508327347930623922540488603521891007774441324111129449420179969^(1/2)/1
x1 =-3.2328e+08>> x2=755113508327347930623922540488603521891007774441324111129449420179969^(1/2)/17000
x2 =1,2396
```
 $ans =$ 

3.9 - сурет – Коэффицентті есептеу

Есептеулер негізінде 0 – бейтарап тұрақтылық шекарасына сәйкес келетін коэффициент, 1,239632 – тербелмелі. Демек, Kcr = 1,239638.

Есептеулер үшін келесі мән - Pcr тербелмелі процесс арқылы есептелуі керек, ол үшін Kcr орнына оның 1,239638 сандық мәнін ауыстырамыз:

$$
T(s) = \frac{0.04 \times 1.239638}{600s^5 + 11030.6s^4 + 20571.03s^3 + 1020.56s^2 + s + 0.04 \times 1.239638'},\tag{3.40}
$$
  

$$
T(s) = \frac{0.04958552}{600s^5 + 11030.6s^4 + 20571.03s^3 + 1020.56s^2 + s + 0.04958552}
$$

Тербелмелі процесс 3.10-суретте көрсетілген «Matlab» бағдарламасында алынады:

```
>> Gp=tf([0.04958552],[600 11030.6 20571.03 1020.56 1 0.04958552])
Gp =0.04959
  600 s^5 + 1.103e04 s^4 + 2.057e04 s^3 + 1021 s^2 + s + 0.04959
Continuous-time transfer function.
>> step(Gp)
\gg |
```
3.10 - сурет – Тербелмелі процесті алу

Тербелмелі процестің шығысы одан әрі есептеулер үшін қажет, ол коэффициентті есептеу үшін графиктің өзінде есептеледі, кейінірек контроллерді реттеу үшін қажет болады.

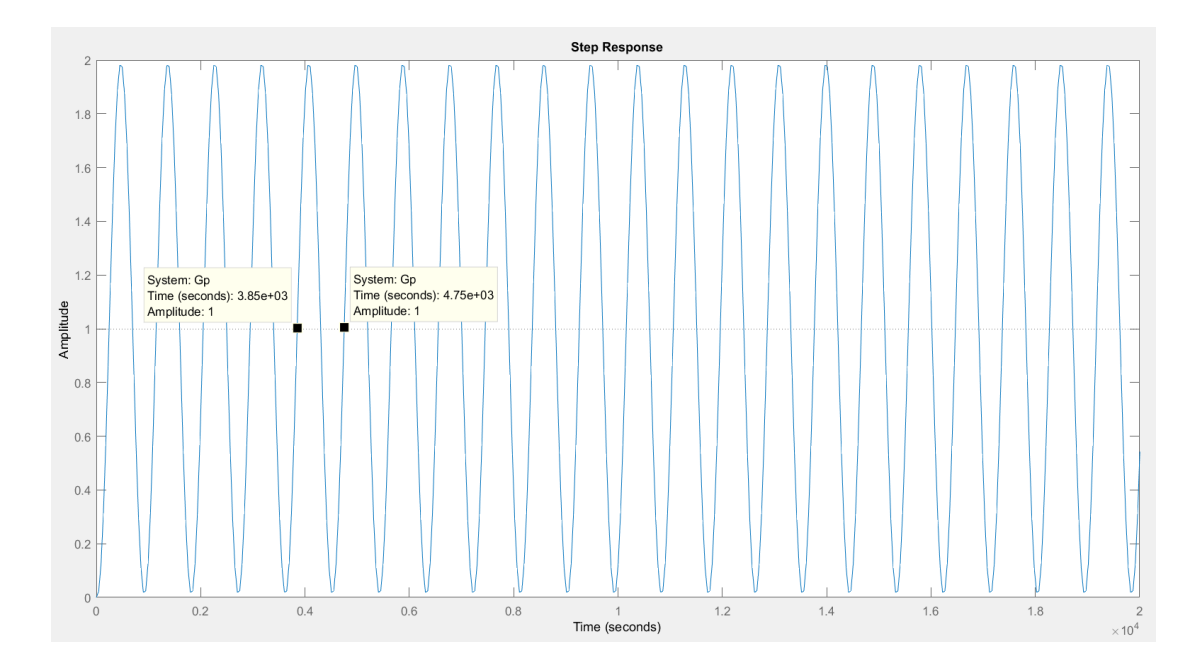

3.11 - сурет - Тербелмелі процесс

$$
Per = 4750 - 3850 = 900
$$
 (3.42)

Енді келесі кесте бойынша типтік реттегіштің параметрлерін есептеу қажет:

|     | $0.5*K_{cr}$  | $\overline{\phantom{a}}$ | -              |
|-----|---------------|--------------------------|----------------|
|     | $0.45*K_{cr}$ | $P_{cr}/1.2$             | -              |
| PID | $0.6*K_{cr}$  | $P_{cr}/2$               | $\rm P_{cr}/8$ |

Кесте 3.3 – Реттегіш параметрлерінің кестесі

$$
P = 0.45 * 1.239638 = 0.5578371,
$$
\n(3.43)

$$
1/\mathbf{I} = 900/1.2 = 750; \mathbf{I} = 1/750 = 0.0013
$$
\n(3.44)

Енді есептелген мәндерді ауыстыру арқылы сәйкес нәтижелерді алыңыз:

$$
T(s) = \frac{0.04 \times P(1 + I_{\overline{s}}^{\perp})}{600s^{5} + 11030.6s^{4} + 20571.03s^{3} + 1020.56s^{2} + s + 0.04 \times P(1 + I_{\overline{s}}^{\perp})},
$$
(3.45)

$$
T(s) = \frac{0.04 \times 0.5578371 \times \left(1 + \frac{0.0013}{s}\right)}{600s^5 + 11030.6s^4 + 20571.03s^3 + 1020.56s^2 + s + 0.04 \times 0.5578371 \times \left(1 + \frac{0.0013}{s}\right)},
$$
 (3.46)

$$
T(s) = \frac{0.02231 + \frac{2.9007 \times 10^{-5}}{s}}{600s^5 + 11030.6s^4 + 20571.03s^3 + 1020.56s^2 + s + 0.02231 + \frac{2.9007 \times 10^{-5}}{s}},\tag{3.47}
$$

$$
T(s) = \frac{0.02231 + \frac{2.9007 \times 10^{-5}}{s}}{600s^5 + 11030.6s^4 + 20571.03s^3 + 1020.56s^2 + s + 0.02231s + 2.9007 \times 10^{-5}}
$$
(3.48)

Енді сіз өтпелі процесті сызып, 3.12 - суретте көрсетілгендей PIрегулятордың жүйеге пайдасын тигізгенін біле аласыз:

Өтпелі процесс – жүйелер теориясында динамикалық жүйе координаттарының белгілі бір стационарлық күйге дейінгі уақыт бойынша өзгерістерін өзгертетінін білдіреді; құрылымын, күйін, және параметрлерін алаңдататын әсерлердің әсерінен, сондай-ақ нөлдік емес бастапқы жағдайларға байланысты туындайды.

Өтпелі процестерді зерттеу қарастырылып отырған жүйенің динамикалық қасиеттері мен сапасын талдау жағдайында маңызды бастама болып табылады. Дельта функциясын, қадамдық және синусоидалы әсерлер сияқты сыртқы кедергісі бар динамикалық жүйенің қолайсыз жұмыс жағдайлары үшін өтпелі

процестерді аналитикалық және тәжірибелік анықтау және құру кең қолданыс тапты.

```
>> Gp=tf([0.02231 2.9007*10^-5],[600 11030.6 20571.03 1020.56 1])
Gp =0.02231 s + 2.901e-05600 s^4 + 1.103e04 s^3 + 2.057e04 s^2 + 1021 s + 1Continuous-time transfer function.
>> step(Gp)
\gg
```
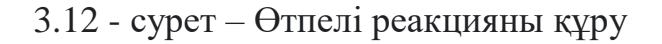

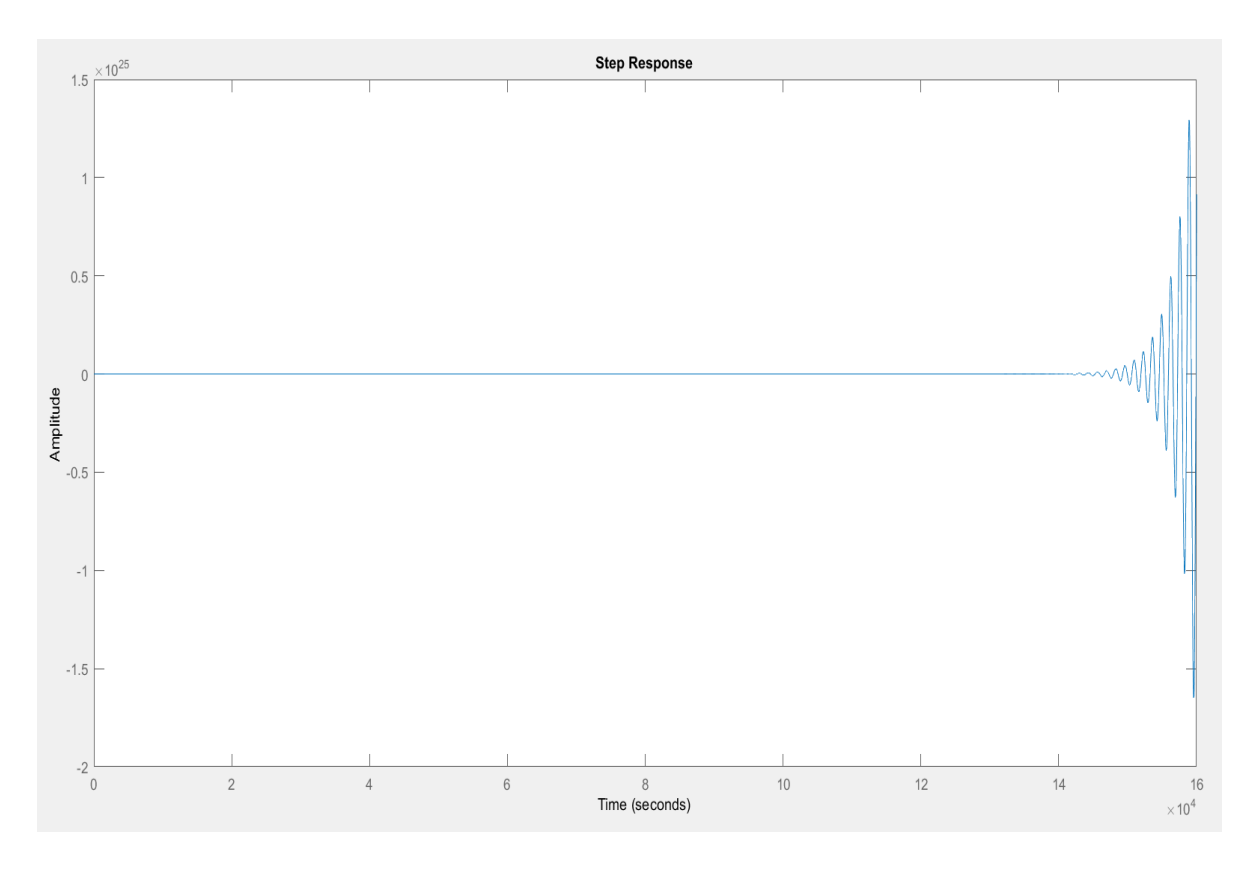

3.13 - сурет – өтпелі реакция

Сондай-ақ, процесті 3.14 және 3.15-суреттерде көрсетілгендей Simulink бағдарламасында модельдеуге болады:

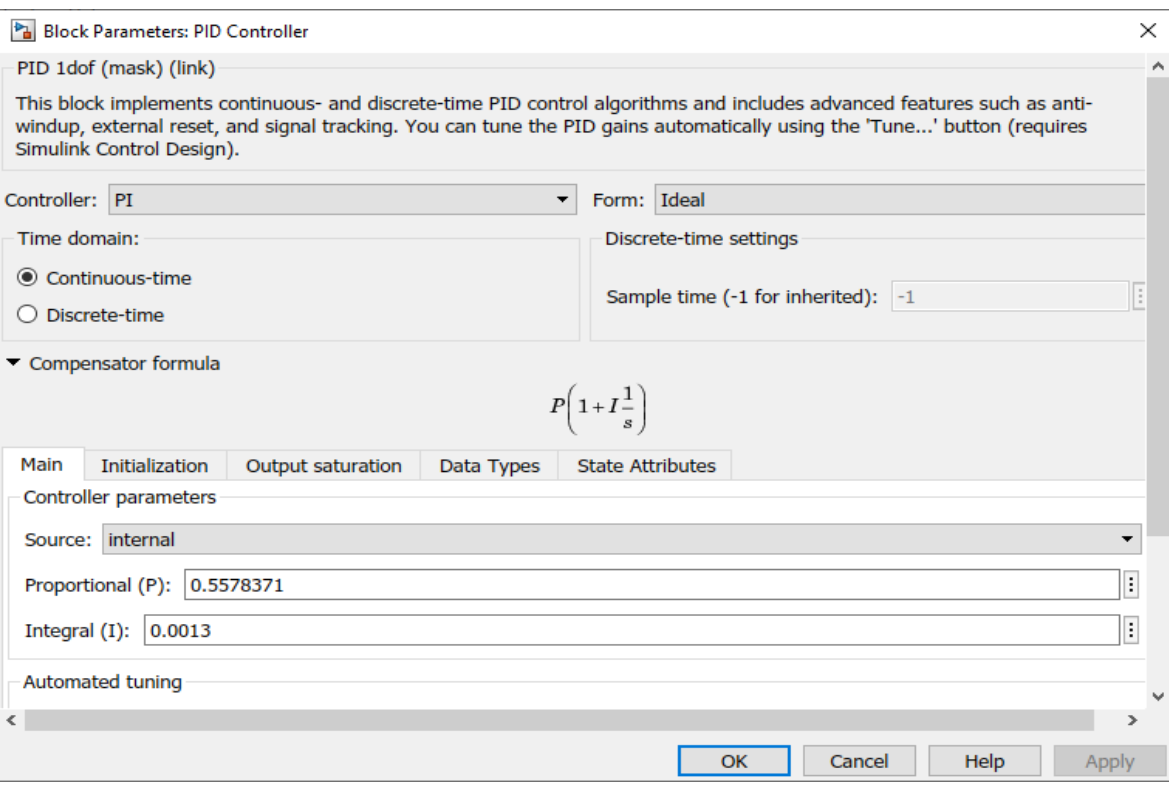

3.14 - сурет - Контроллердің параметрлері

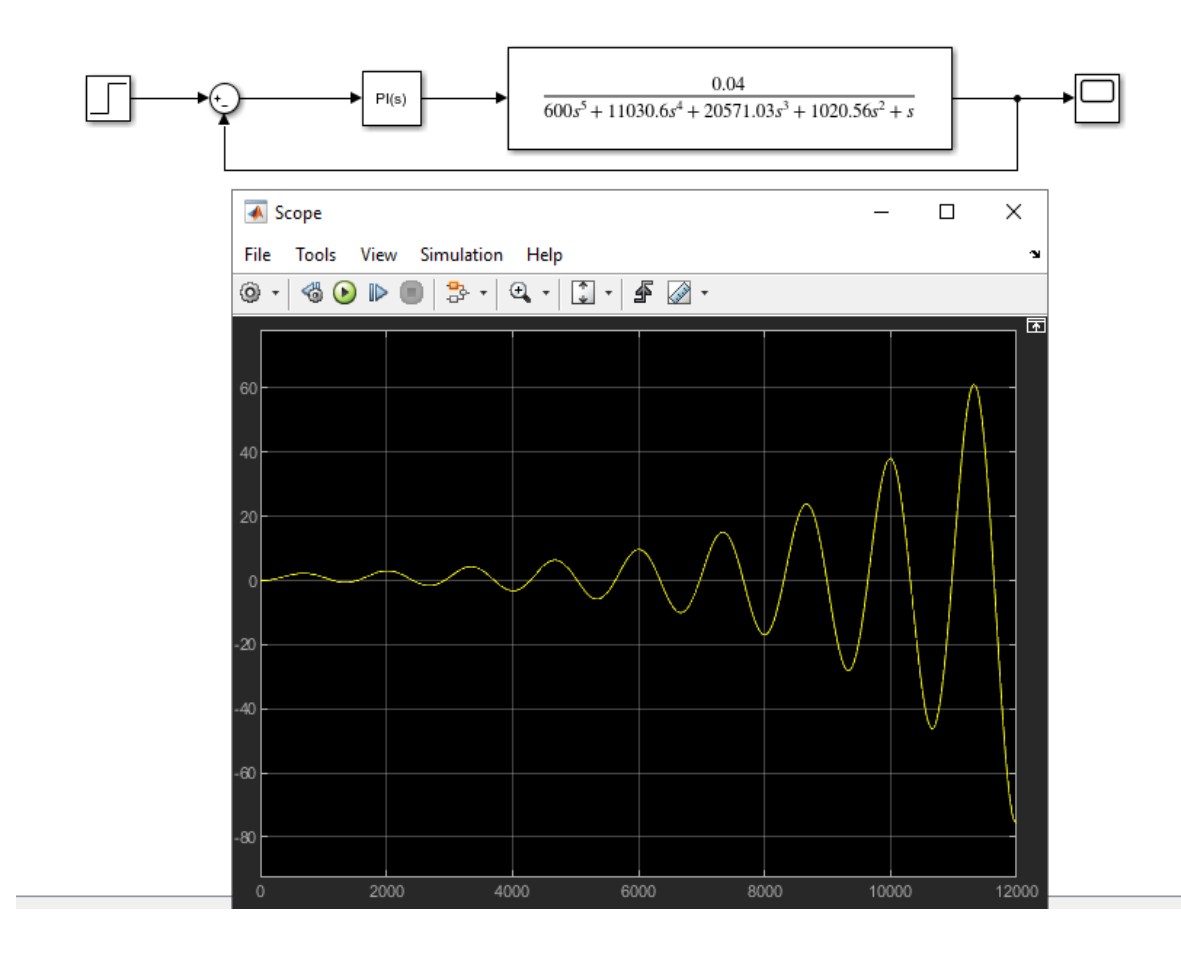

3.15 - сурет – Үлгімен өтпелі процесс

Нәтижелерге қарағанда, есептелген мәндері бар PI контроллері ешқандай пайда әкелмеді, онымен жүйе тұрақсыз болып шықты, яғни баптау үшін басқа контроллерді таңдау керек.

#### **3.3 PID-контроллер жүйесіне қосу**

Алдыңғы контроллер қажетті нәтижелерді әкелмеді, сондықтан келесі эксперимент PID контроллеріне арналады.

PID контроллерінде қосымша термин пайда болады, атап айтқанда D. Бұл термин (сәйкессіздік сигналының дифференциалы) әдетте әлсіреуді арттыру үшін енгізіледі. Дегенмен, бұл термин бар шуды күшейте алады, бұл тұрақсыздыққа әкелуі мүмкін .

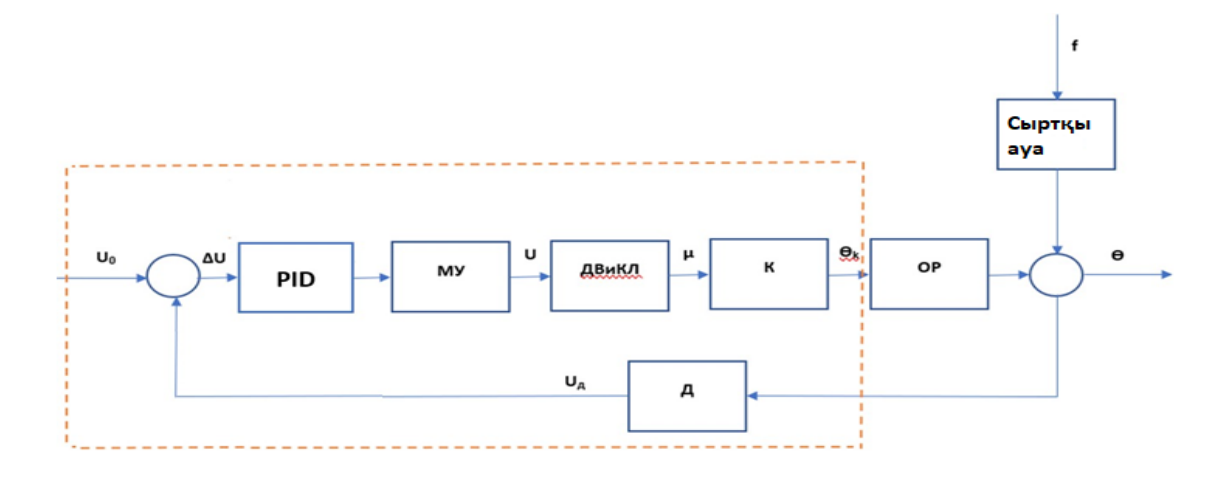

3.16 - сурет – Реттегішті тізбектей қосу

Экспериментте реттегіштің идеалды түрін пайдалану қажет:

$$
C(s) = P\left(1 + I\frac{1}{s} + Ds\right) \tag{3.49}
$$

Kcr және Pcr мәндері есептелген, оларды 2-кестеде ауыстыру және контроллер мәндерін есептеу қалады:

$$
P = 0.6*1.239638 = 0.7437828
$$
  
1/ $I = 900/2 = 450$ ;  $I = 1/450 = 0.0022$   
 $D = 900/8 = 112.5$  (3.50)

Енді есепке алған мәнерді ауыстыру арқылы сайкес нәтижелердi алың:

$$
T(s) = \frac{0.04 \times P(1 + I_s^{\frac{1}{s} + Ds})}{600s^5 + 11030.6s^4 + 20571.03s^3 + 1020.56s^2 + s + 0.04 \times P(1 + I_s^{\frac{1}{s} + Ds})}
$$
(3.51)

$$
T(s) = \frac{0.04 \times 0.7437828 \times (1 + \frac{0.0022}{s} + 112.5s)}{600s^5 + 11030.6s^4 + 20571.03s^3 + 1020.56s^2 + s + 0.04 \times 0.743 \times (1 + \frac{0.0022}{s} + 112.5s)}, (3.52)
$$
  

$$
T(s) = \frac{0.02975 + \frac{6.545 \times 10^{-5}}{s} + 3.347s}{600s^5 + 11030.6s^4 + 20571.03s^3 + 1020.56s^2 + s + 0.02975 + \frac{6.545 \times 10^{-5}}{s} + 3.347s}, (3.53)
$$
  

$$
T(s) = \frac{3.347s^2 + 0.02975s + 6.545 \times 10^{-5}}{600s^6 + 11030.6s^5 + 20571.03s^4 + 1020.56s^3 + 4.347s^2 + 0.02975s + 6.545 \times 10^{-5}} (3.54)
$$

Өтпелі жауапты «Matlab» бағдарламасында алуға болады (3.17 , 3.18 суреттер):

>> Gpid=tf([3.347 0.02975 6.545\*10^-5],[600 11030.6 20571.03 1020.56 4.347 0.02975 6.545

 $Gpid =$ 

 $3.347$  s<sup>2</sup> + 0.02975 s + 6.545e-05

600 s^6 + 1.103e04 s^5 + 2.057e04 s^4 + 1021 s^3 + 4.347 s^2 + 0.02975 s + 6.545e-05

Continuous-time transfer function.

>> step(Gpid)

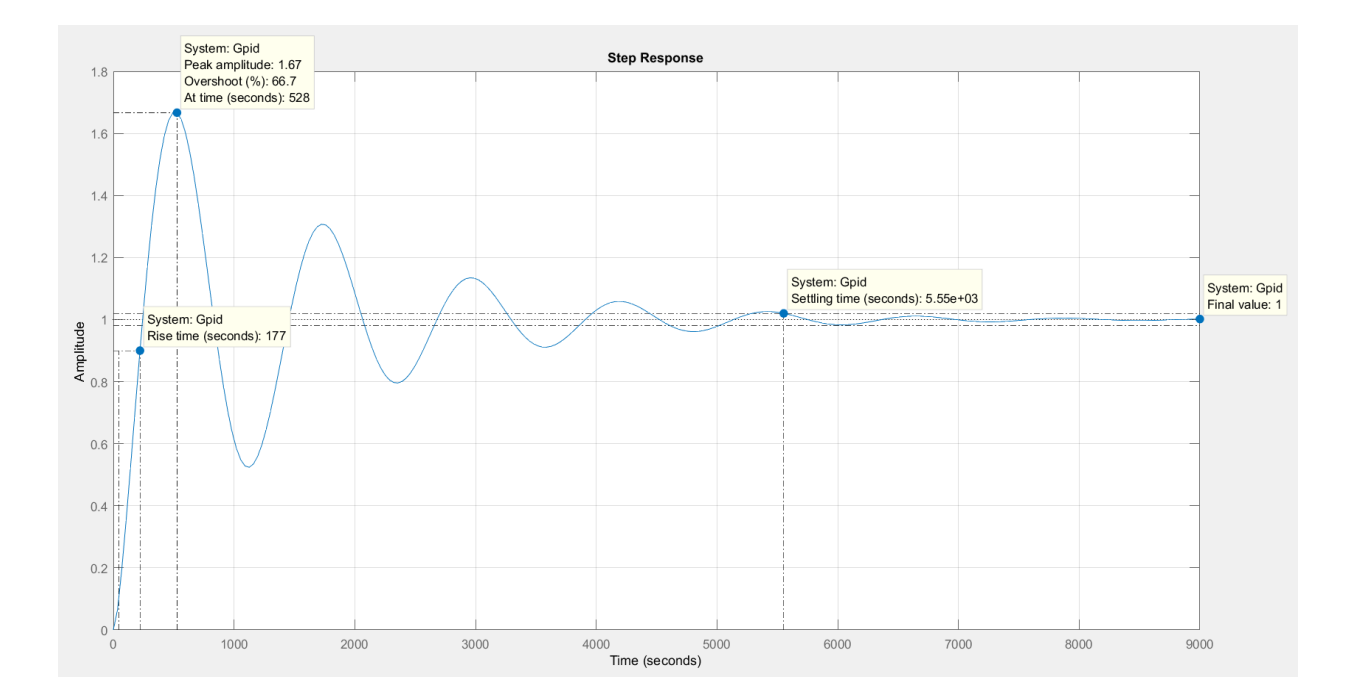

## 3.17 - сурет – Өтпелі реакцияны құру

3.18 - сурет –Қадамдық жауап

Енді 3.19 және 3.20-суреттерде көрсетілгендей Simulink бағдарламасында процесті модельдеуге болады:

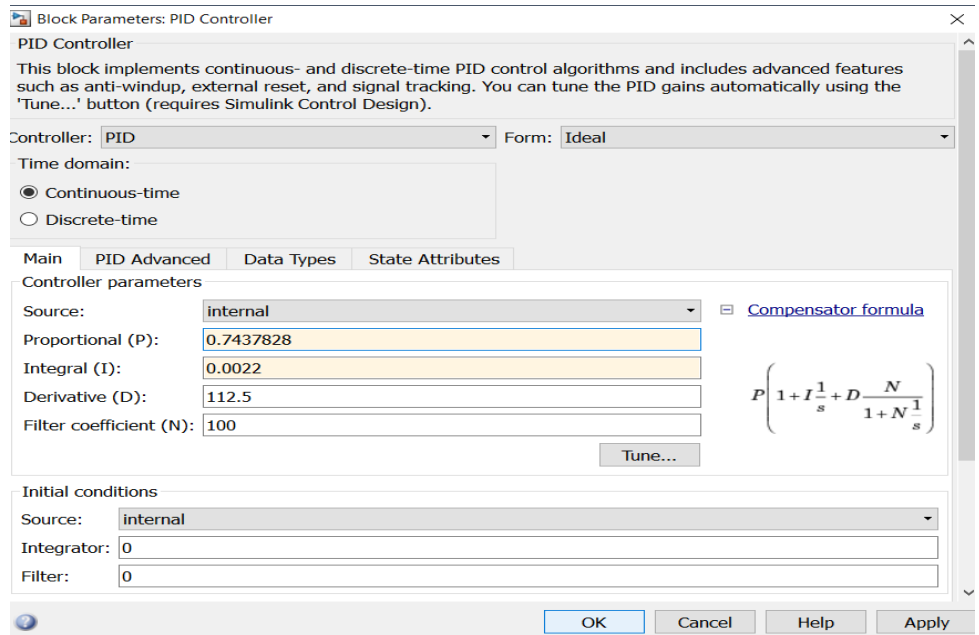

# 3.19 - сурет – Реттегішті орнату

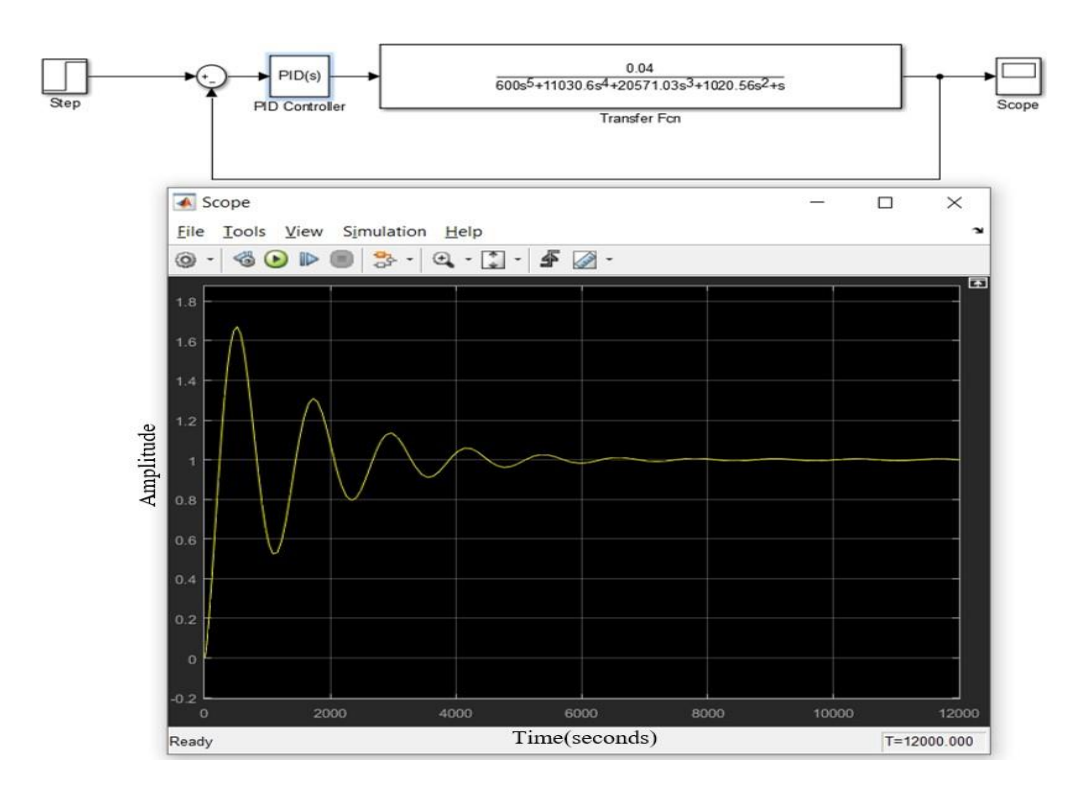

3.20 - сурет – Модельмен қадамдық жауап

PID контроллері кейбір көрсеткіштерді жақсартты, мысалы, көтерілу уақыты мен реттеу (яғни, ол жүйені жалпы жеделдетеді), қатені азайтты, қазір нөлге жақын және жүйені дәл деп санауға болады. Дегенмен, кемшіліктер де

бар: ауытқулар қосылды, бұл асып кетуді арттырады, оны азайту қажет болған уақытта. Сондықтан PID-контроллерді жетілдіру қажет, атап айтқанда, контроллердің мәндерін өзгерте отырып, одан әрі зерттеулер жүргізу және жақсы нәтижелерге жету қажет.

Бұл тәжірибеде айырмашылық сигнал дифференциалы (D) өзгерістерге ұшырайды. Қажетті мән таңдалғанша сандық мән артады. Бұл экспериментте

Simulink 3.21 және 3.22 - суреттерде көрсетілгендей жақсы көмектеседі:

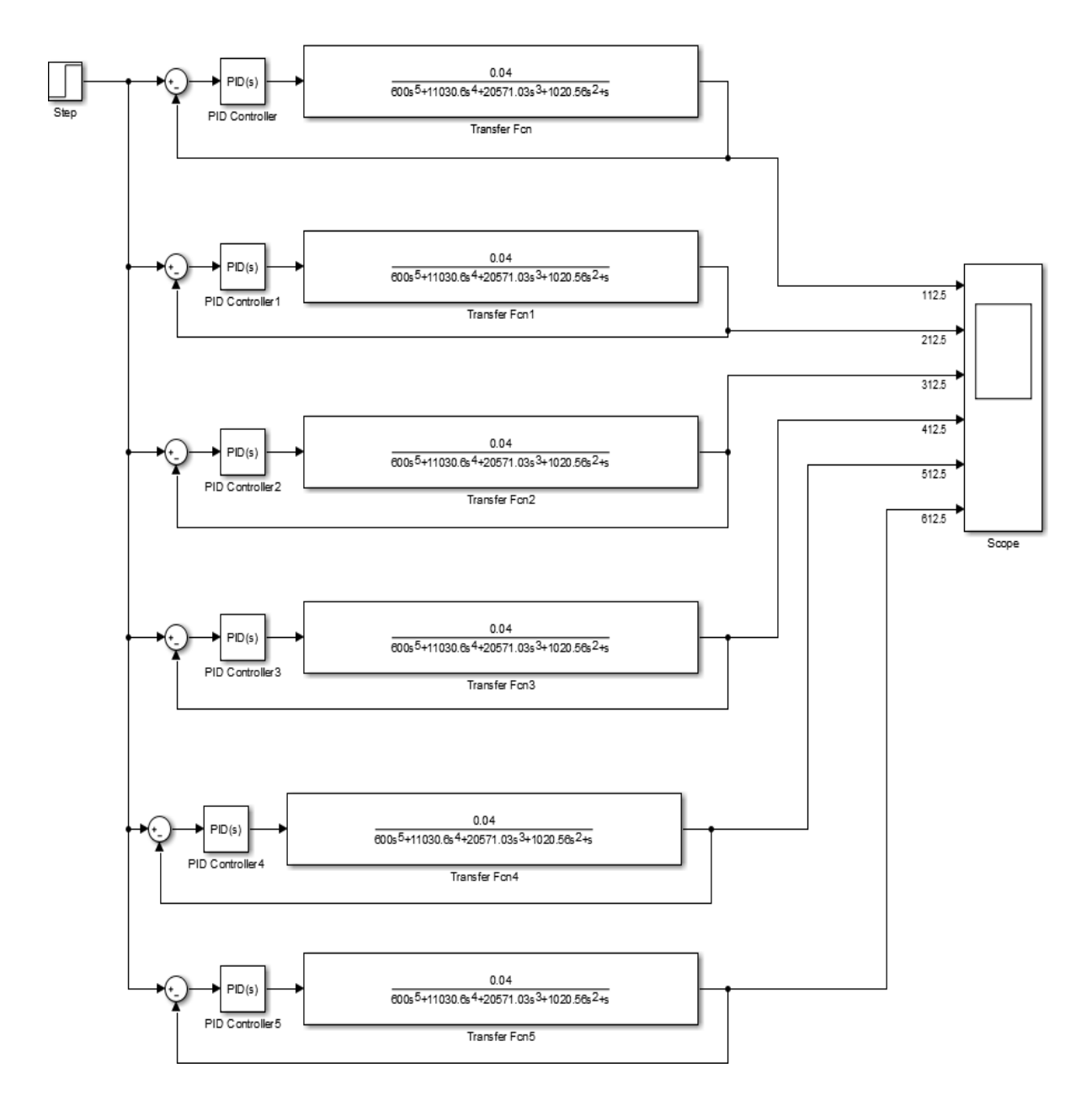

3.21 - сурет – Эксперименттік модель

Бұл ерекше әдісті қолдану арқылы PID контроллері үшін қате сигналының дифференциалының мәнін таңдауға болады. Əрі қарай, алынған өтпелі процестерге сәйкес 3.22-суретте көрсетілгендей ең қолайлысын таңдау қажет:

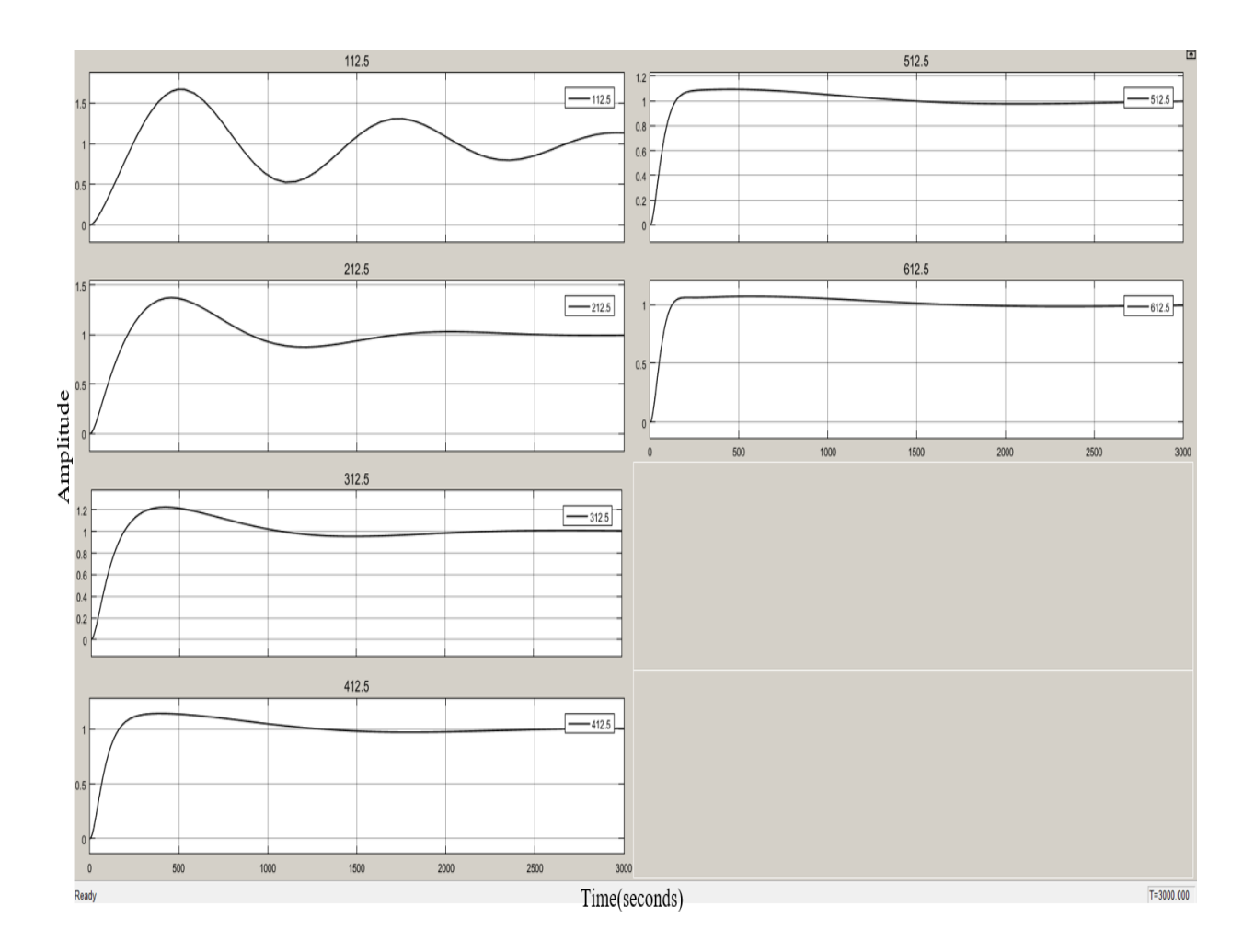

3.22 - сурет – Өтпелі сипаттамалар

D шамасы артқан сайын тербеліс төмендейтінін байқауға болады. Максималды шыңы да төмендейді. Дегенмен, 312,5-тен кейін беріліс коэффициенті айтарлықтай күрт шыңға жететінін атап өткен жөн, бұл да өте қолайлы емес. Сондықтан D сандық мәнін 312,5-ке дейін ұлғайту туралы шешім қабылданады.

Енді біз соңғы тасымалдау функциясын аламыз:

$$
T(s) = \frac{0.04 \times 0.7437828 \times (1 + \frac{0.0022}{s} + 312.5s)}{600s^5 + 11030.6s^4 + 20571.03s^3 + 1020.56s^2 + s + 0.04 \times 0.743 \times (1 + \frac{0.0022}{s} + 312.5s)} (3.55)
$$
  
\n
$$
T(s) = \frac{0.02975 + \frac{6.545 \times 10^{-5}}{s} + 9.297s}{600s^5 + 11030.6s^4 + 20571.03s^3 + 1020.56s^2 + s + 0.02975 + \frac{6.545 \times 10^{-5}}{s} + 9.297s} (3.56)
$$
  
\n
$$
T(s) = \frac{9.297s^2 + 0.02975s + 6.545 \times 10^{-5}}{600s^6 + 11030.6s^5 + 20571.03s^4 + 1020.56s^3 + 10.297s^2 + 0.02975s + 6.545 \times 10^{-5}} (3.57)
$$

Сондай-ақ 3.23-суретте көрсетілгендей «Matlab» бағдарламасындағы өтпелі процестің нәтижесі:

>> Gpid=tf([9.297 0.02975 6.545\*10^-5],[600 11030.6 20571.03 1020.56 10.297  $Gpid =$ 

```
9.297 s<sup>2</sup> + 0.02975 s + 6.545e-05
```
600 s^6 + 1.103e04 s^5 + 2.057e04 s^4 + 1021 s^3 + 10.3 s^2 + 0.02975 s +

Continuous-time transfer function.

>> step (Gpid)

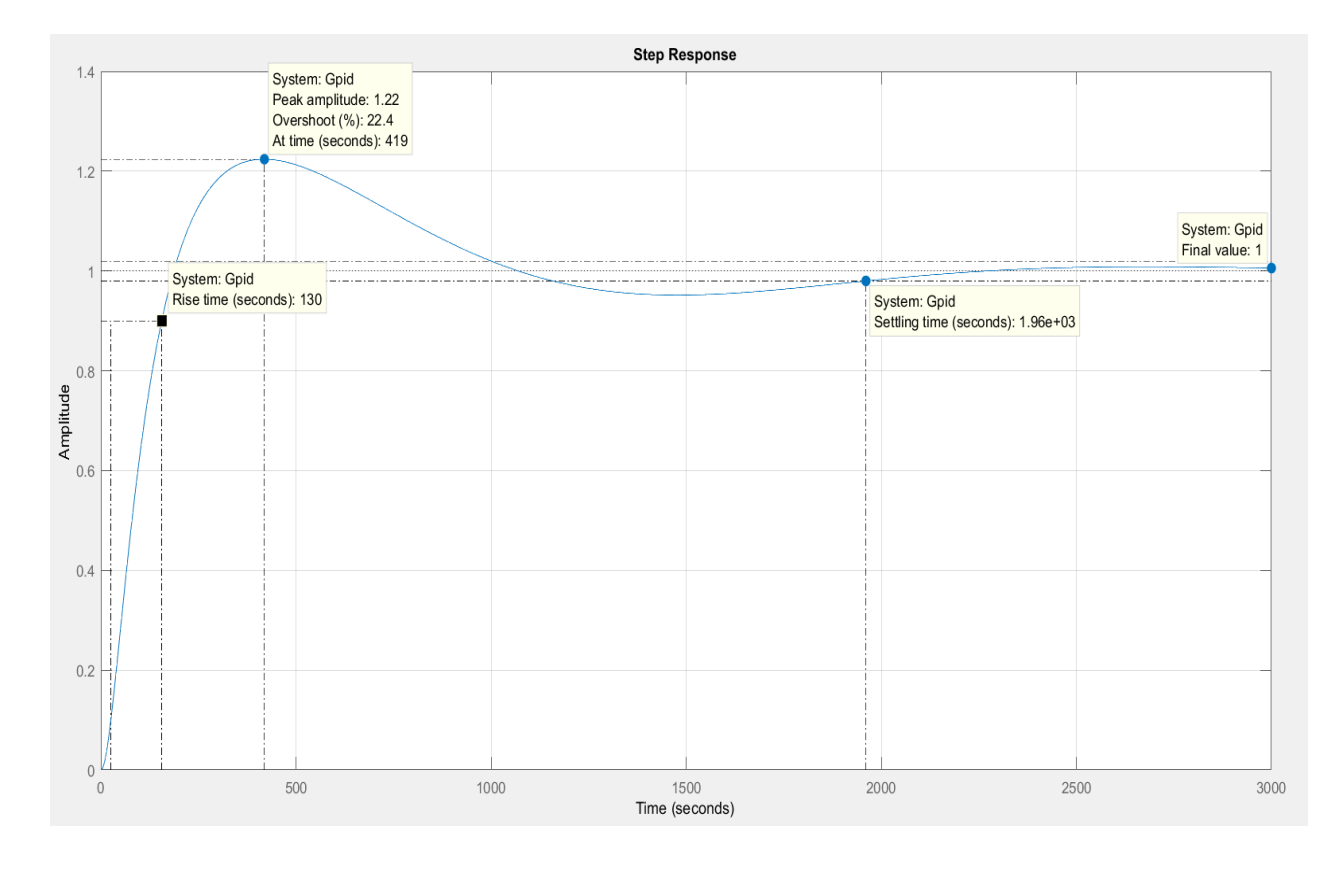

## 3.23 - сурет – Өтпелі кезеңнің қорытындысы

3.24 - сурет - PID контроллерімен ЖАБЖ -ның өтпелі реакциясы

Алынған нәтижеге қарап, бұл қазірдің өзінде қорытынды жасауға болады. Эксперимент сәтті өтті. Дегенмен, барлық қажетті критерийлерді егжейтегжейлі қарастыру үшін жабық автоматты басқару жүйесінің сапасына одан әрі тікелей бағалаулар алынады.

# **ҚОРЫТЫНДЫ**

Дипломдық жоба барысында қойманы басқарудың автоматтандырылған жүйелерін жобаладық.Жоба барысында қоймадағы микроклиматы температураның, ылғалдылықтың, ауаның қозғалғыштығының, қоршаған беттердің температурасының және олардың жылулық сәулеленуінің, сондай-ақ атмосфералық қысымның қосындысымен анықталады. Қоймадағы микроклиматының параметрлері технологиялық процестің термофизикалық ерекшеліктеріне, климатқа, маусымға, жылыту және желдету жағдайларына байланысты. Қоймадағы микроклиматтың қолайсыз әсеріне қарсы күрес сәулетжоспарлау, инженерлік-техникалық, санитарлық, емдеу-алдын алу және ұйымдастыру шараларын қолдану арқылы жүзеге асырылады.

Қоймадағы температураны автоматты реттеу жүйесінде модельденді. Мыналар таңдалды: басқару объектісі, басқару құрылғылары, басқару құрылғылары, содан кейін олардың математикалық модельдері жазылды, кейінірек бөлек тасымалдау функцияларына қалыптастырылды. Əрі қарай, функционалдық диаграмма және оған сәйкес автоматты басқару жүйесінің беру функциясы жасалды. Келесі кезекте қолданыстағы жүйені талдау басталды. Біріншіден, тұрақтылық талдауы әртүрлі тәсілдермен жүргізілді. Бұл талдау мынаны анықтады: автоматты басқарудың жабық жүйесі тұрақты, ашық жүйе тұрақтылық шекарасында. Соңында тұйық жүйе сапасының тікелей бағалары ашылады. Алынған нәтижелерге қарағанда, жүйені жетілдіру қажет болды. Келесі кемшіліктер болды: бақылау уақыты тым ұзақ болды, асып кету пайызы да үлкен болды, айтарлықтай ауытқу болды, жүйе дәл емес болды. Мұндай деректермен жүйені міндетті түрде жетілдіру қажет болды. Ол үшін жүйеге реттеуші енгізу қажет болды. Жаңадан бастағандар үшін PI контроллері пайдаланылды. PI-контроллерді реттегеннен кейін нәтижелерді бағалау үшін контроллердің дәйекті орналасуымен жабық контурлы басқару жүйесінің өтпелі реакциясы алынды. Бұл контроллері бар жүйе тұрақсыз болып шықты.

# **ПАЙДАЛАНЫЛҒАН ӘДЕБИЕТТЕР**

1 Теңіз круиздік лайнерінің ауаны баптау жүйелері мысалында климаттық жайлылықты бағалаудың екі әдісін салыстырмалы талдау. – [http://www.abok.ru/for\\_spec/articles.php?nid=2803.](http://www.abok.ru/for_spec/articles.php?nid=2803)

2 Волвач, А.Ю. Ыңғайлы ішкі климатты сақтау жүйесі / Volvach A.Yu., Tolstel O.V. [https://poleznayamodel.ru/model/11/116609.html/.](https://poleznayamodel.ru/model/11/116609.html/)

3 Автоматты басқарудың сызықтық жүйелері бойынша дәрістер курсы Ширяева О.И.

4 Бесекерский В.А., Попов Е.П. Автоматты басқару жүйелерінің теориясы.

5 Кангин М.В. Икемді автоматтандырылған өндіріс – 2012. – Б.15-17.

6 Шишмарев В.Ю. Технологиялық процестерді автоматтандыру.

орта кәсіптік білім беру ұйымдарының студенттеріне арналған. 2013.

7 Көшімбаев Шәміл Көшімбайұлы. Автоматты таңдару негіздері: оқу Құралы. 2018. - 218 б.

8 Astrom K.J., Hagglund T. Advanced PID Control. - The Instrumentation, Systems, and Automation Society, 2005. — 461 с. — ISBN 978-1556179426.

9 Johnson M.A., Moradi M.H. PID Control - New Identifications and DesignMethods. - London, Springer, 2005. - 543 с.

10 Халиков, М.Ф. Ауа температурасының жоғарылауы мен зиянды заттардың бірлескен әсерін зерттеу / Б.М. Азизов, И.В. Чепегин, М.Ф. Халиков. - Хабаршы Қазан. технология. университет - С. 13, 7, - С. 99-109.

11 Максимов, Г.А. Отопление и вентиляция. Отопление / Г.А. Максимов.– М., 1963. – 352 с.

12 Бесекерский В.А., Попов Е.П. Автоматты басқару жүйелерінің теориясы.

#### Протокол анализа Отчета подобия заведующего кафедрой / начальника структурного подразделения

Заведующий кафедрой / начальника структурного подразделения заявляет, что я ознакомился(-ась) с Полным отчетом подобия, который был сгенерирован Системой выявления и предотвращения плагиата в отношении работы:

Автор: Ағабек Айтуар

Название: Койманы басқарудың автоматтандырылған жүйесін жобалау

Координатор: Сарсенбаев Н.С

Коэффициент подобия 1: 2.79%

Коэффициент подобия 2: 0.66%

Замена букв: 24 Интервалы: 15 Микропробелы: 7 Белые знаки: 1

После анализа отчета подобия заведующий кафедрой / начальника структурного подразделения констатирует следующее:

- ⊠ обнаруженные в работе заимствования являются добросовестными и не обладают признаками плагиата. В связи с чем, признаю работу самостоятельной и допускаю ее к защите:
- □ обнаруженные в работе заимствования не обладают признаками плагиата, но их чрезмерное количество вызывает сомнения в отношении ценности работы по существу и отсутствием самостоятельности ее автора. В связи с чем, работа должна быть вновь отредактирована с целью ограничения заимствований;
- □ обнаруженные в работе заимствования являются недобросовестными и обладают признаками плагиата, или в ней содержатся преднамеренные искажения текста, указывающие на попытки сокрытия недобросовестных заимствований. В связи с чем не допускаю работу к защите.

Обоснование: В результате проверки на антиплагиат были получены коэффициенты: Коэффициент подобия 1: 2.79% и Коэффициент подобия 2: 0.66%. Работа выполнена самостоятельно и не несет элементов плагиата. В связи с этим, признаю работу самостоятельной и допускаю ее к защите перед государственной комиссией.

«2 1 » мая 2023 г.  $\bar{I}$ ama

Подпись заведующего кафедрой / начальника структурного подразделения

Окончательное решение в отношении допуска к защите, включая обоснование: Дипломный проект допускается к защите.

«З1» мая 2023 г. Дата

Подписъзаведующего кафедрой / начальника структурного подразделения

#### Протокол анализа Отчета подобия Научным руководителем

Заявляю, что я ознакомился(-ась) с Полным отчетом подобия, который был сгенерирован Системой выявления и предотвращения плагиата в отношении работы: Автор: Агабек Айтуар

#### Название: Қойманы басқарудың автоматтандырылған жүйесін жобалау

Координатор: Сарсенбаев Н.С.

Коэффициент подобия 1: 2.79%

Коэффициент подобия 2: 0.66% Замена букв:24 Интервалы:15 Микропробелы: 7 Белые знаки: 1

# После анализа Отчета подобия констатирую следующее:

- В обнаруженные в работе заимствования являются добросовестными и не обладают признаками плагиата. В связи с чем, признаю работу самостоятельной и допускаю ее к защите:
- □ обнаруженные в работе заимствования не обладают признаками плагиата, но их чрезмерное количество вызывает сомнения в отношении ценности работы по существу и отсутствием самостоятельности ее автора. В связи с чем, работа должна быть вновь отредактирована с целью ограничения заимствований;
- □ обнаруженные в работе заимствования являются недобросовестными и обладают признаками плагиата, или в ней содержатся преднамеренные искажения текста, указывающие на попытки сокрытия недобросовестных заимствований. В связи с чем, не допускаю работу к защите.

Обоснование: В результате проверки на антиплагиат были получены коэффициенты: Коэффициент подобия 1: 2.79% и Коэффициент подобия 2: 0.66%. Работа выполнена самостоятельно и не несет элементов плагиата. В связи с этим, признаю работу самостоятельной и допускаю ее к защите перед государственной комиссией.

«В \» мая 2022 г.

**Hama** 

Подпись Научного руководителя

# ҚАЗАҚСТАН РЕСПУБЛИКАСЫ ҒЫЛЫМ ЖӘНЕ ЖОҒАРЫ БІЛІМ МИНИСТРЛІГІ

«Қ.И. Сәтбаев атындағы Қазақ ұлттық техникалық зерттеу университеті» коммерциялық емес акционерлік қоғамы

#### СЫН - ПІКІР

#### Дипломдык жоба ушін Ағабек Айтуар 6В07103 - Автоматтандыру және роботтандыру

Тақырыбы: «Қойманы басқарудың автоматтандырылған жүйесін жобалау»

#### Орындалды:

а) - қоймадағы температураны автоматты түрде реттеуге арналған жылу инженерлік жүйесі әзірленлі:

- бапталған PID-контроллермен соңғы АБЖ сапасын бағаланды, жүйені контроллерсіз және контроллермен салыстырып. Реттегіштің түрі мен сәйкес әдіс сипатталды;

- контроллерді реттеу барысында жүйеге PI және PID контроллерлері енгізілді, оны реттеу жүргізілді. Әрі қарай, екі жүйені одан әрі салыстыру үшін бапталған PID контроллері бар соңғы жабык контурлы автоматты басқару жүйесінің сапасының тікелей бағалары алынды;

- койма температурасын автоматты реттеу жүйесінің температурасын әртүрлі тәсілдермен талдау үшін қосымша есептеулер көрсетілді;

б) түсініктеме жазбасы 43 бет.

#### Жобаға ескертулер

Жоба барысында қойманы басқарудың автоматтандырылған жүйелерін жобалау барысында қоймадағы ауа температурасына арналған климаттық бақылау жүйелерінің негізгі ақпараттары талқыланды.

рі және PID контроллерлері енгізілді, оны реттеужүргізілді. Әрі қарай, екі жүйені одан әрі салыстыру үшін бапталған PID контроллері бар соңғы жабық контурлы автоматты басқару жүйесінің сапасының тікелей бағалары алынды. Айтылған есептеулер «Matlab» бағдарламасында есептелініп,

Коймадағы микроклиматтың негізгі параметрлерін: температураны, ылғалдылықты, тазалықты, қысымды, иістерді, ауа қозғалысының жылдамдығын автоматты түрде сақтайтын жүйелер. Жүйені енгізу үшін бірқатар техникалық құралдарды жүзеге асыру қажет.

#### Жобаны бағалау

Жалпы дипломдық жобаны $\bigotimes_{M\infty} \mathcal{L}_{\mathcal{D}}$ деп бағалауға, Ағабек Айтуар Қайратұлы автоматтандыру және роботтандыру мамандығы бойынша техника және технология саласының бакалавры квалификациясын беруге лайықты деп ұсынуға болады.

Сын пікір беруші: Алматы энергетика және байланыс университеті hp двкторы, доцент Оракбаев Е.Ж O1.06.23

Ф КазҰТЗУ 706-17. Сын-пікір

Қолтаңбаны растаймын Подпись заверяю Tomacacho  $0.5$  $20d3$   $x$ 

# «Қ.И.СӘТПАЕВ атындағы ҚАЗАҚ ҰЛТТЫҚ ЗЕРТТЕУ ТЕХНИКАЛЫҚ УНИВЕРСИТЕТІ» КОММЕРЦИЯЛЫ ЕМЕС АКЦИОНЕРЛІК ҚОҒАМЫ

#### **ҒЫЛЫМИ ЖЕТЕКШІНІҢ** ПІКІРІ

#### Дипломдық жұмыс

#### Ағабек Айтуар Қайратұлы

# 6B07103-«Автоматтандыру және роботтандыру»

Тақырыбы: «Қойманы басқарудың автоматтандырылған жүйесін жобалау»

Бұл жұмыста автоматтандырылған қоймаларды басқару жүйесіне талдау жасалған. Қойманы басқарудың автоматтандырылған жүйелерін жобалау барысында қоймадағы ауа температурасына арналған климаттық бақылау жүйелерінің негізгі ақпараттарын қарастырған. Оңың ішінде климаттық бақылау жүйелерінің классификациясын, температураны, ылғалдылықты, тазалықты, қысымды, иістерді, ауа қозғалысының жылдамдығын автоматты түрде сақтайтын жүйелерне анализ жасап ақпарат жинаған.

Жұмыстың негізгі бөлімінде студент келесі жұмыстарды орындады:

-автоматты басқару объектісі ретінде қойманың жылулығына есептеу жұмыстарын жүргізген;

- автоматты басқару жүйесі бойынша қойманың температурасын реттеуге функционалдық сұлбасы құрылған;

- қойманың температурасын реттеу үшін PI және PID реттегіштерін пайдаланып модельдеу жұымысын жүргізген.

Жалпы, жұмыс талаптарға сәйкес ұйым стандарты бойынша жасалынған, ал авторы Агабек Айтуар Қайратұлының дипломдық жұмысын бағалай отырып, 6B07103-«Автоматтандыру және роботтандыру» оыту бағдарламасының бакалавр дәрежесіне лайықты деп деп санаймын.

Пікір беруші: К.Сәтбаев атындағы КазҰТЗУ «Автоматтандыру және басқару» каферасының кауымдастырылған-профессоры,

доктор PhD

Абжапаров К.А.

Ф КазНИТУ 706-16. Отзыв научного руководителя